## 40 MINUTES OF PRIVATE AI (The story of COBIE)

This FREE community event is made possible with support of:

Score

**DIZZI**ON

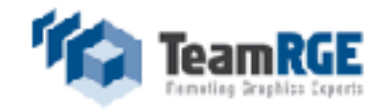

### **Johan** van **Amersfoort** Chief Evangelist

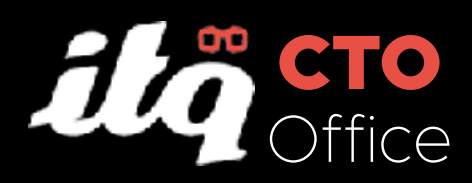

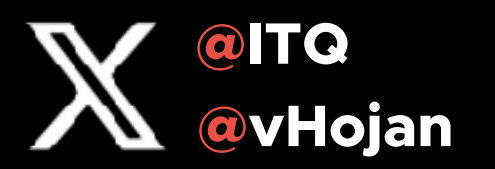

# Tam ai

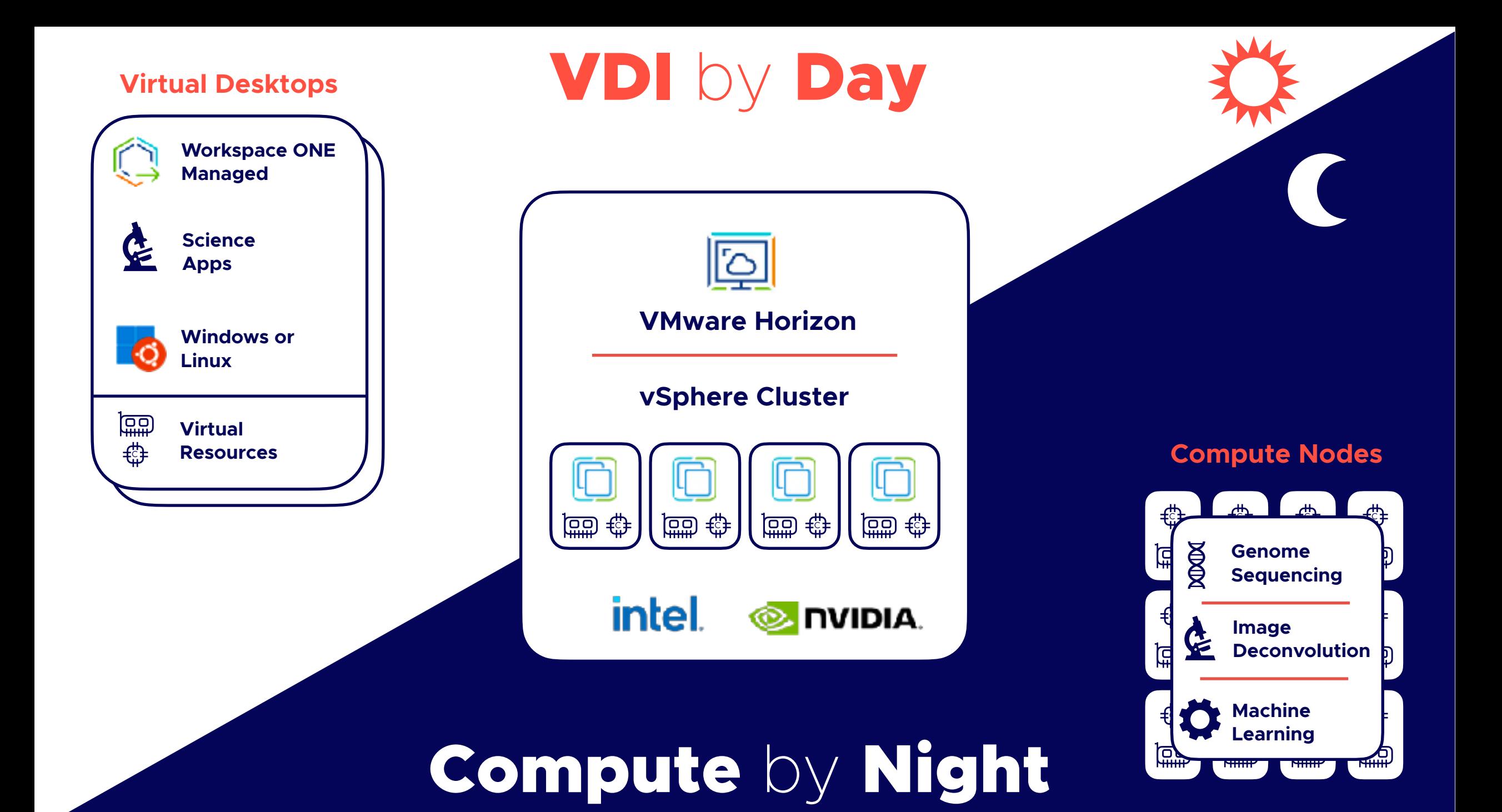

#### **Desktops are provisioned**

Windows and Linux desktops are cloned and ready to be used

#### **Before Peak Hours**

Compute workloads are consolidated to less hosts and decommissioned

**Repeats every** 

**24 hours**

#### **Users are able to work**

Upon request, more desktops are provisioned

#### **Compute Workloads are provisioned**

Linux VMs running compute workloads are cloned and ready for tasks

#### **After Peak Hours**

Desktops are consolidated to less hosts

## Project **Stig**

(Super-awesomely Trained Intelligent Guiding-system)

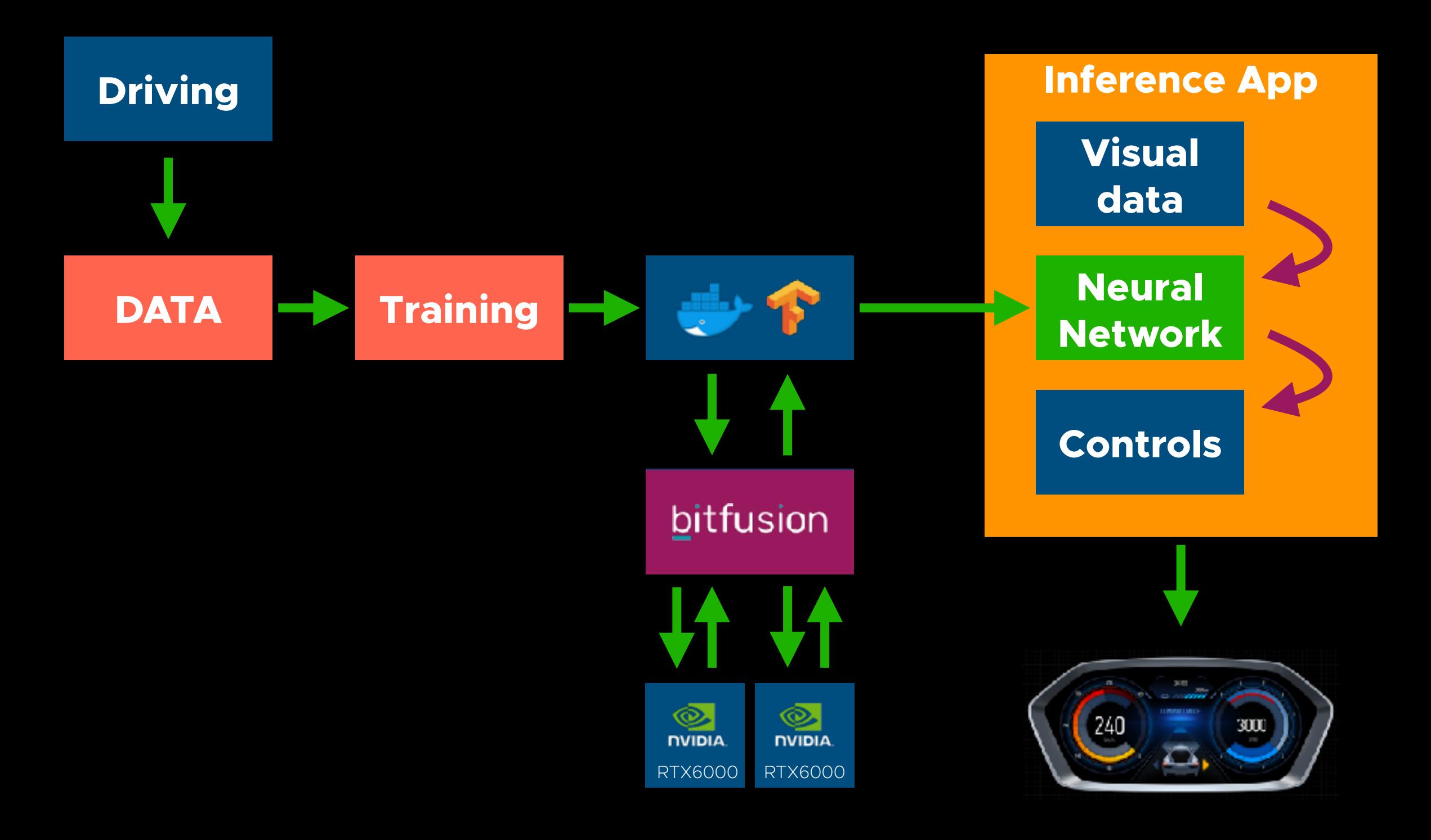

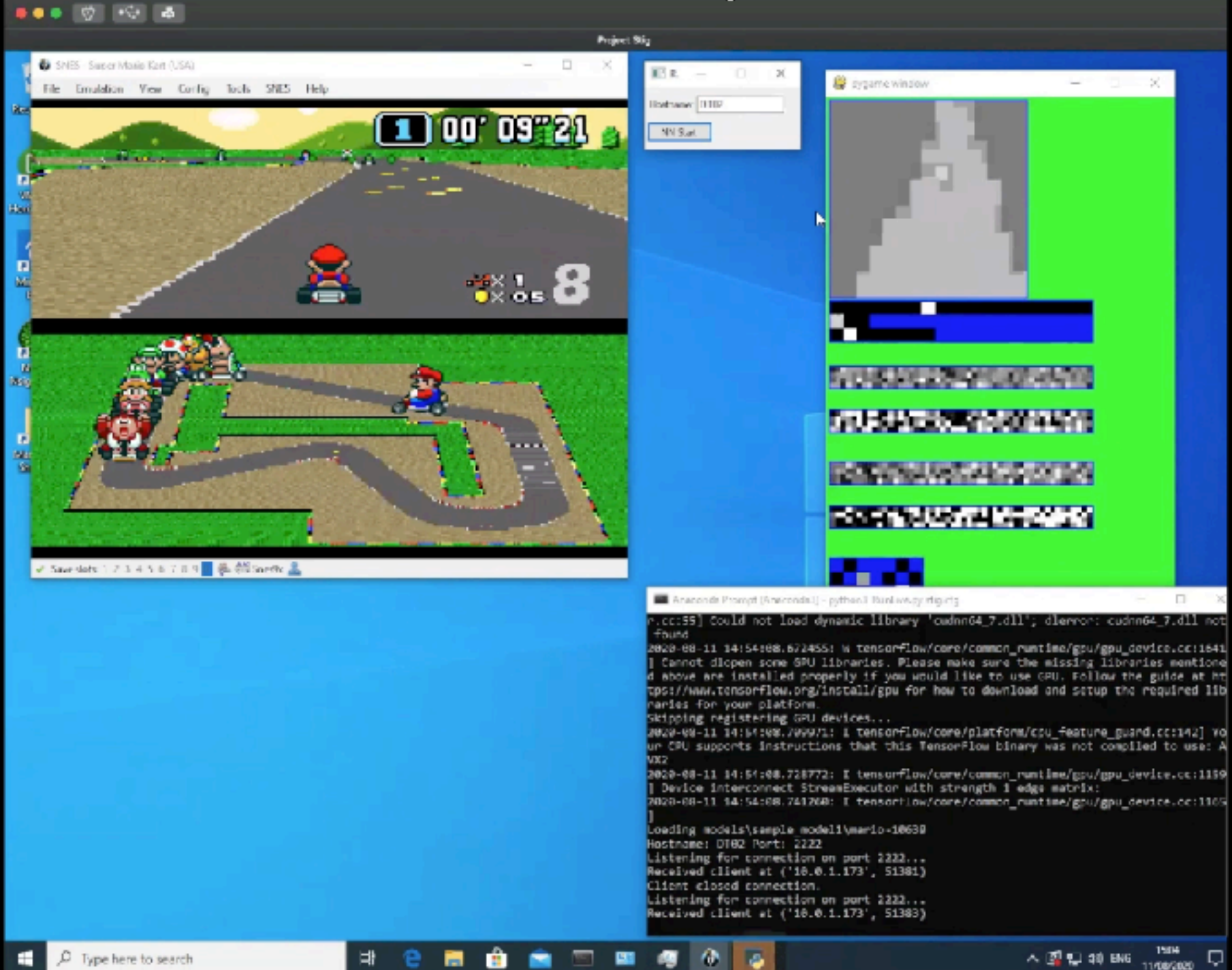

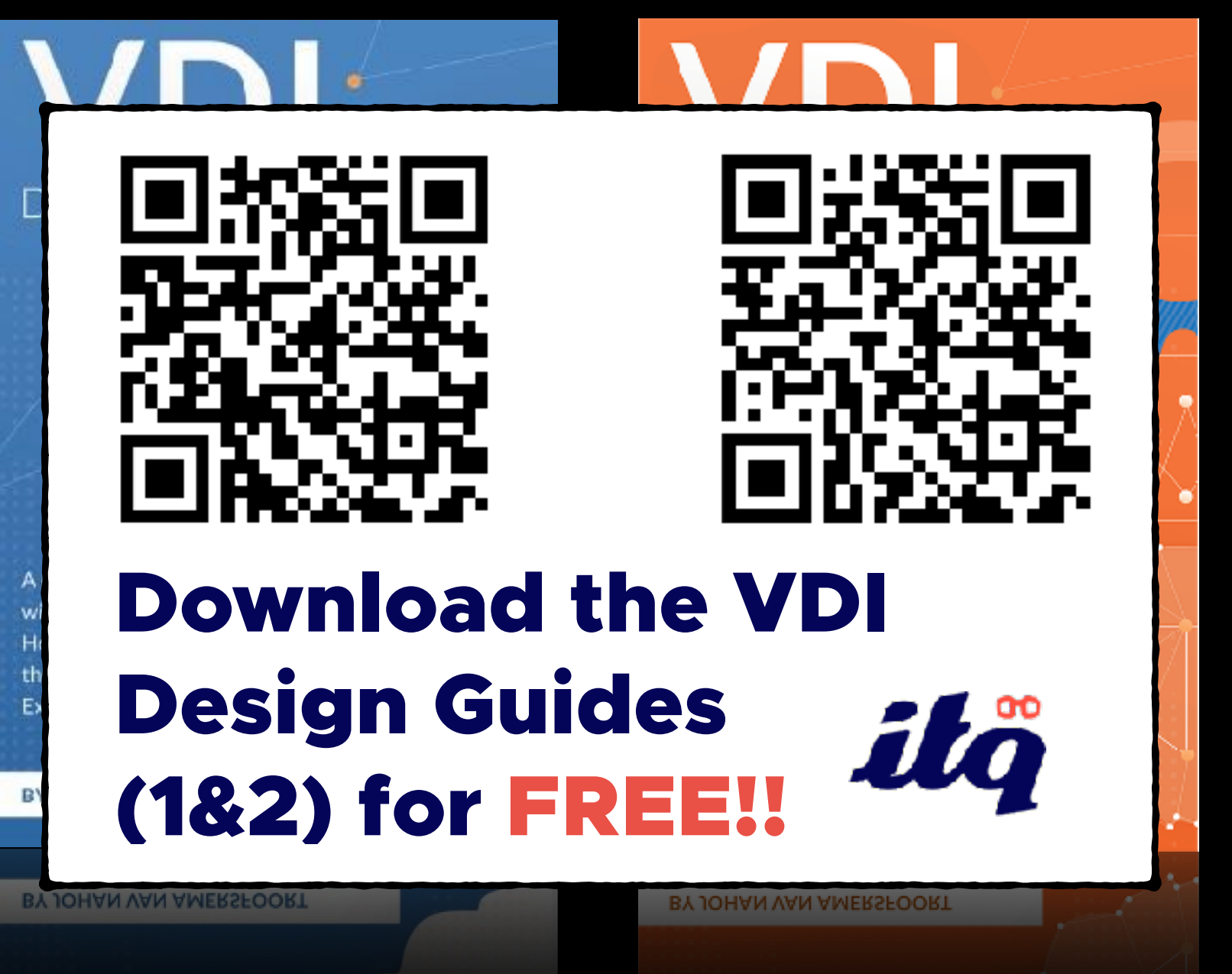

### What is the current state of AI? (and what is it not)

## **History of Al**

#### **Deep Learning TODAY**

**Machine Learning** 1980-2010

#### **Neural Networks** 1950-1970

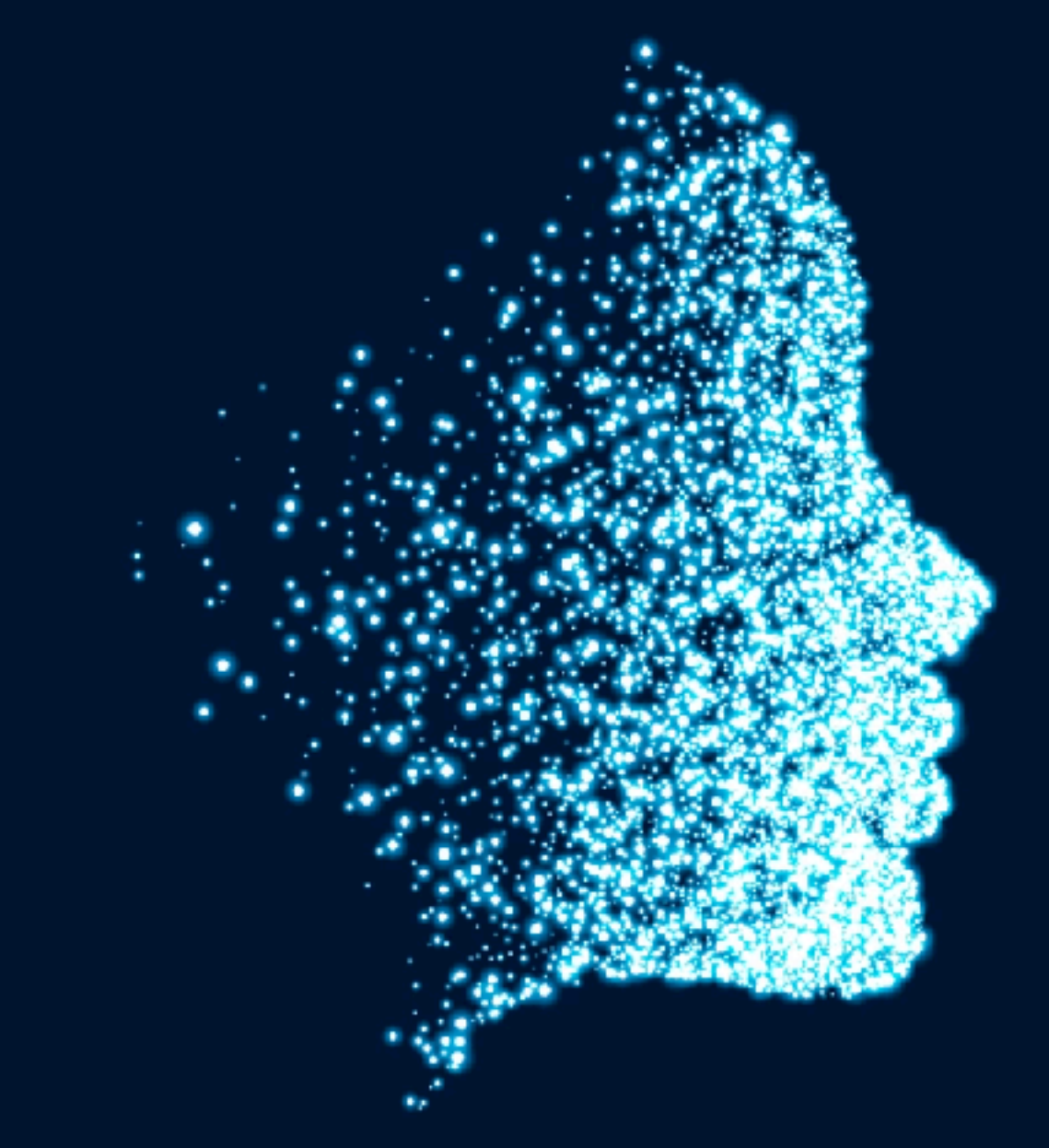

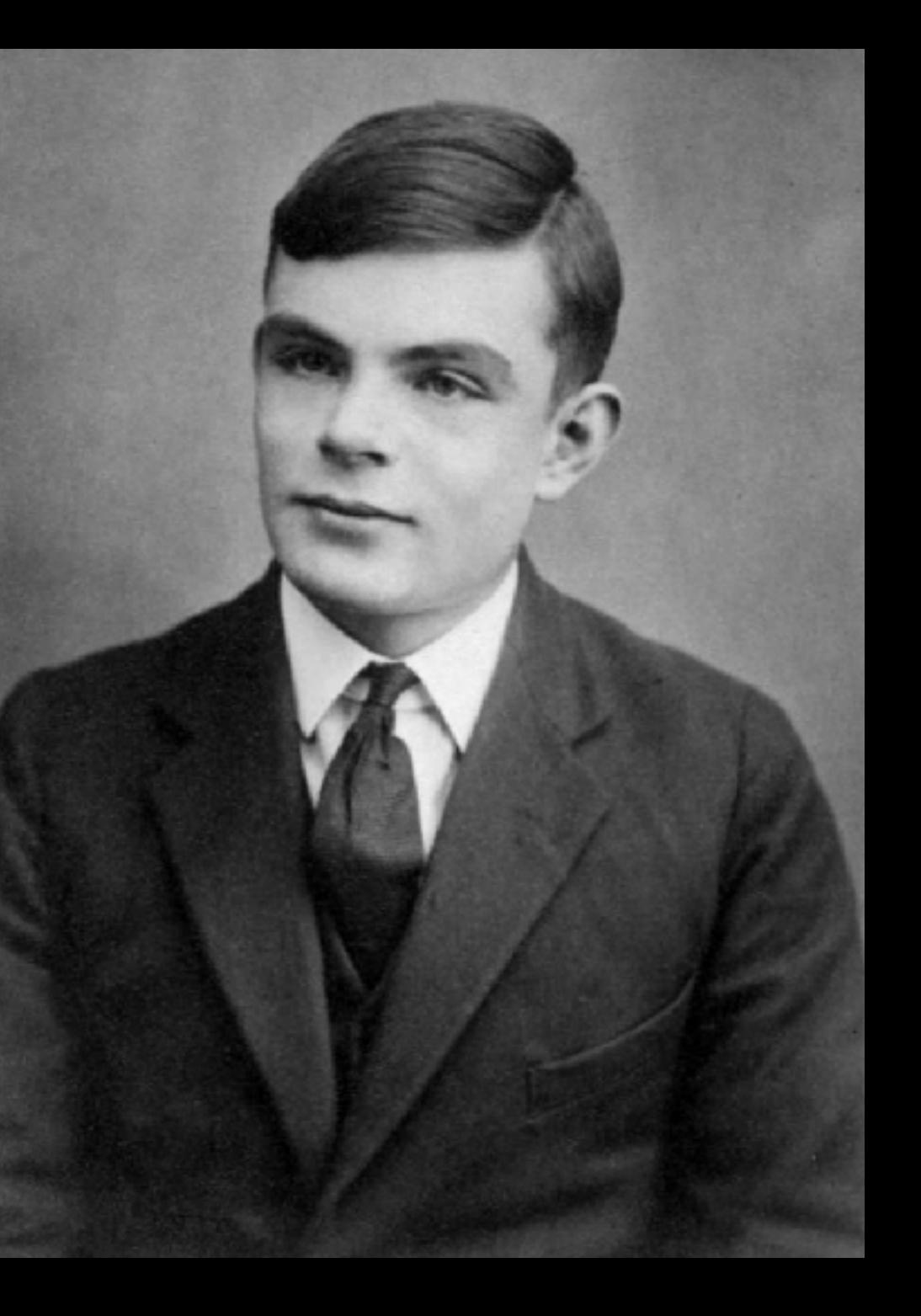

## Alan **Turing**

#### Broke the **Enigma Code**

#### Created the **Turing Test**

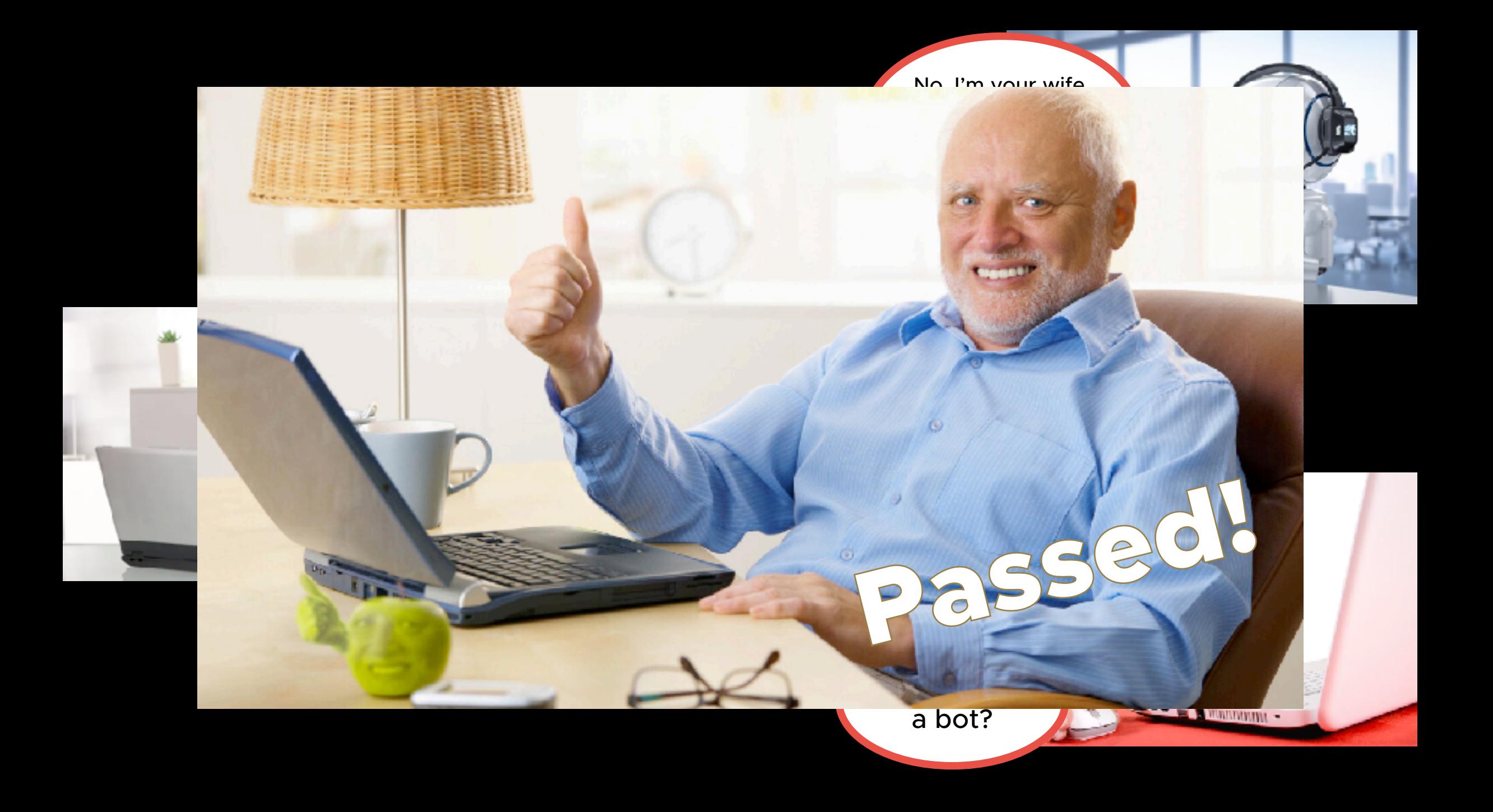

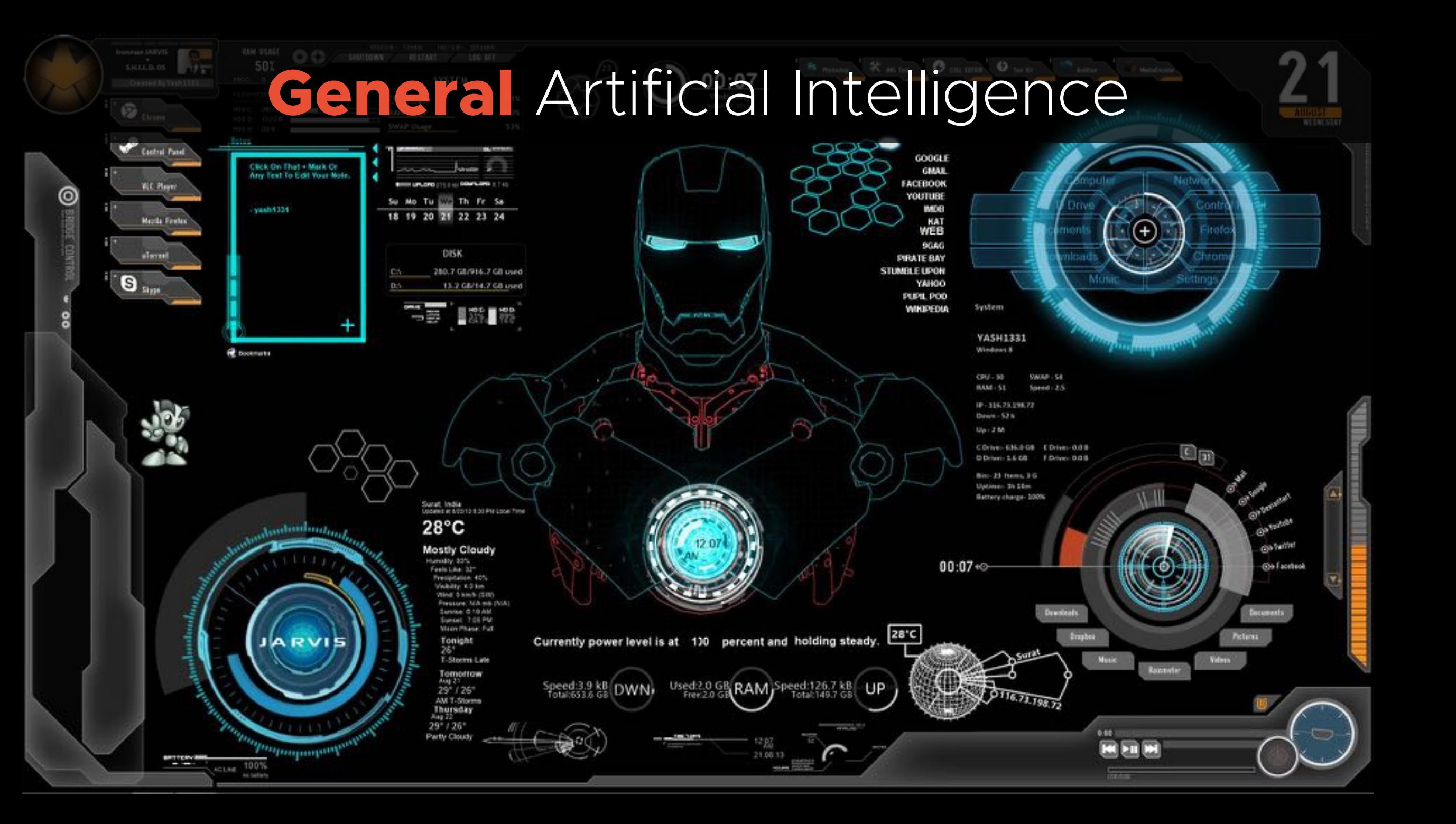

## **General** Artificial Intelligence

## **AI Singularity**

Singularity refers to a future point in time where artificial intelligence (AI) could potentially surpass human intelligence. This occurrence would arise from the exponential self-improvement of AI, leading to an unpredictable and rapid change in the technological landscape.

Intelligence

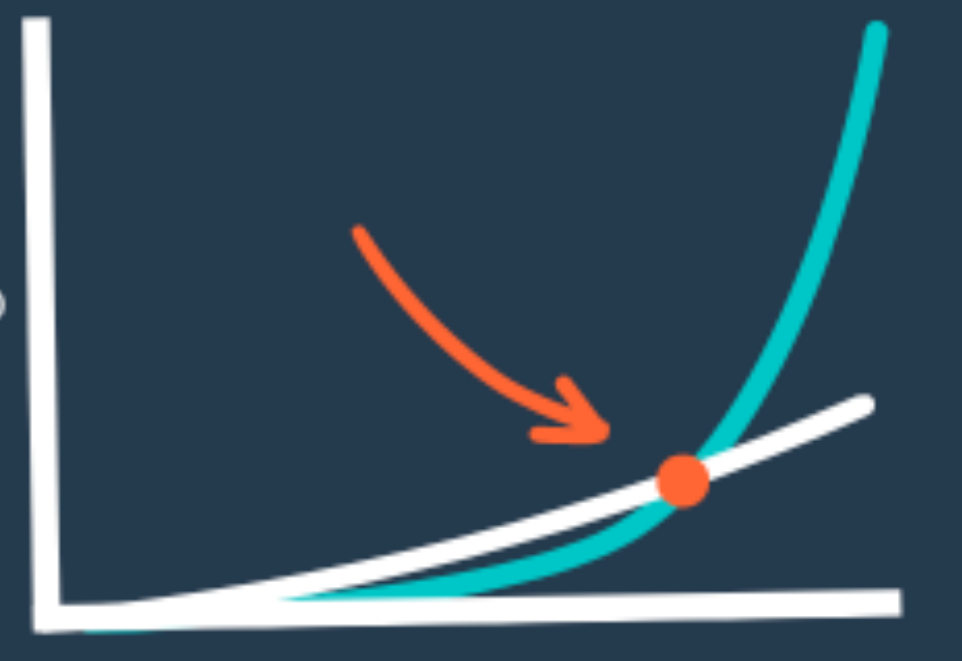

Time

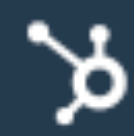

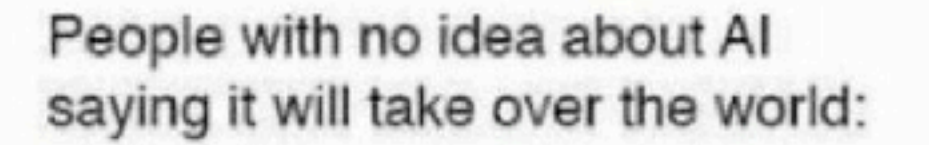

My Neural Network:

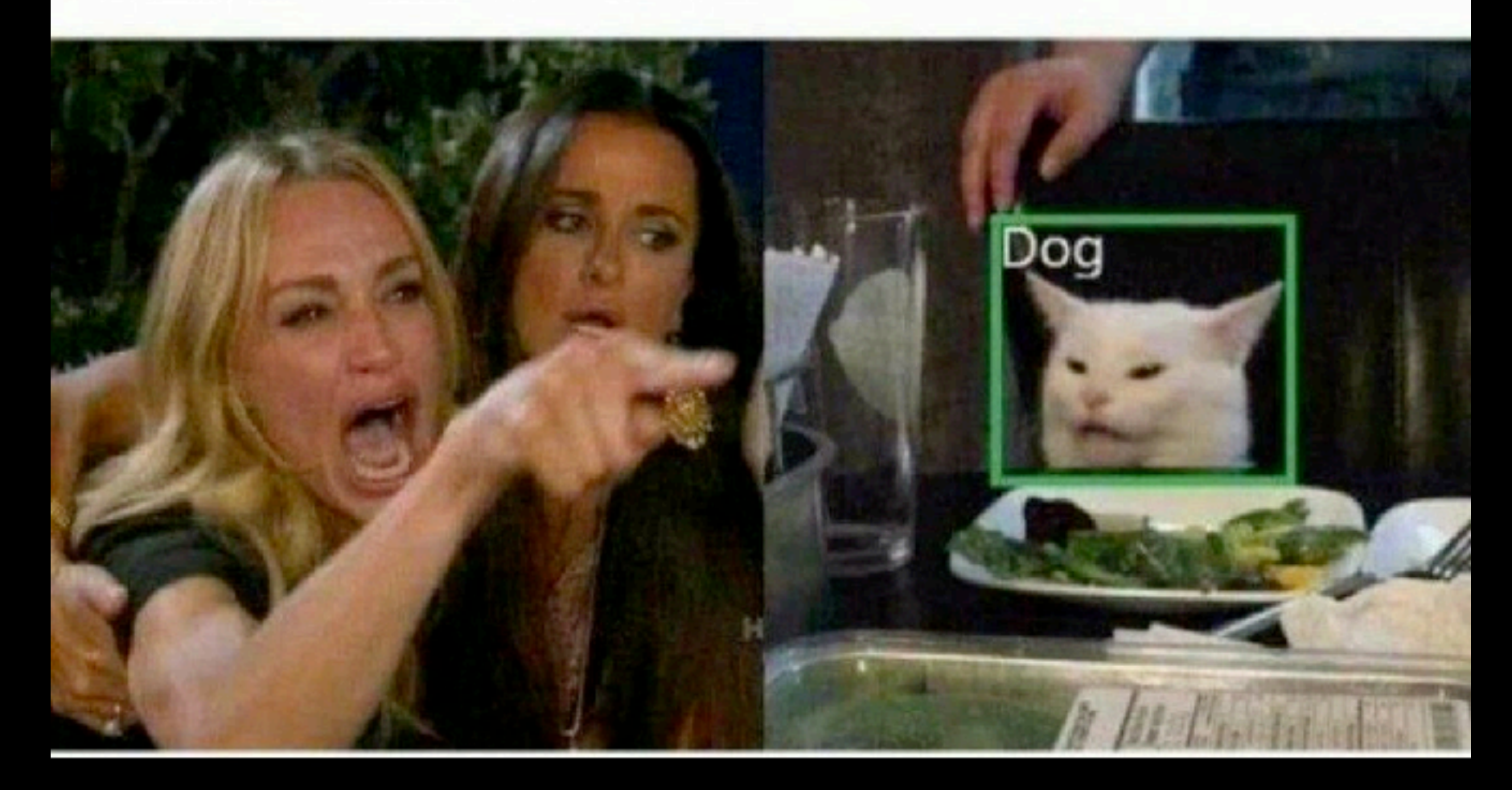

#### **Narrow** Artificial Intelligence

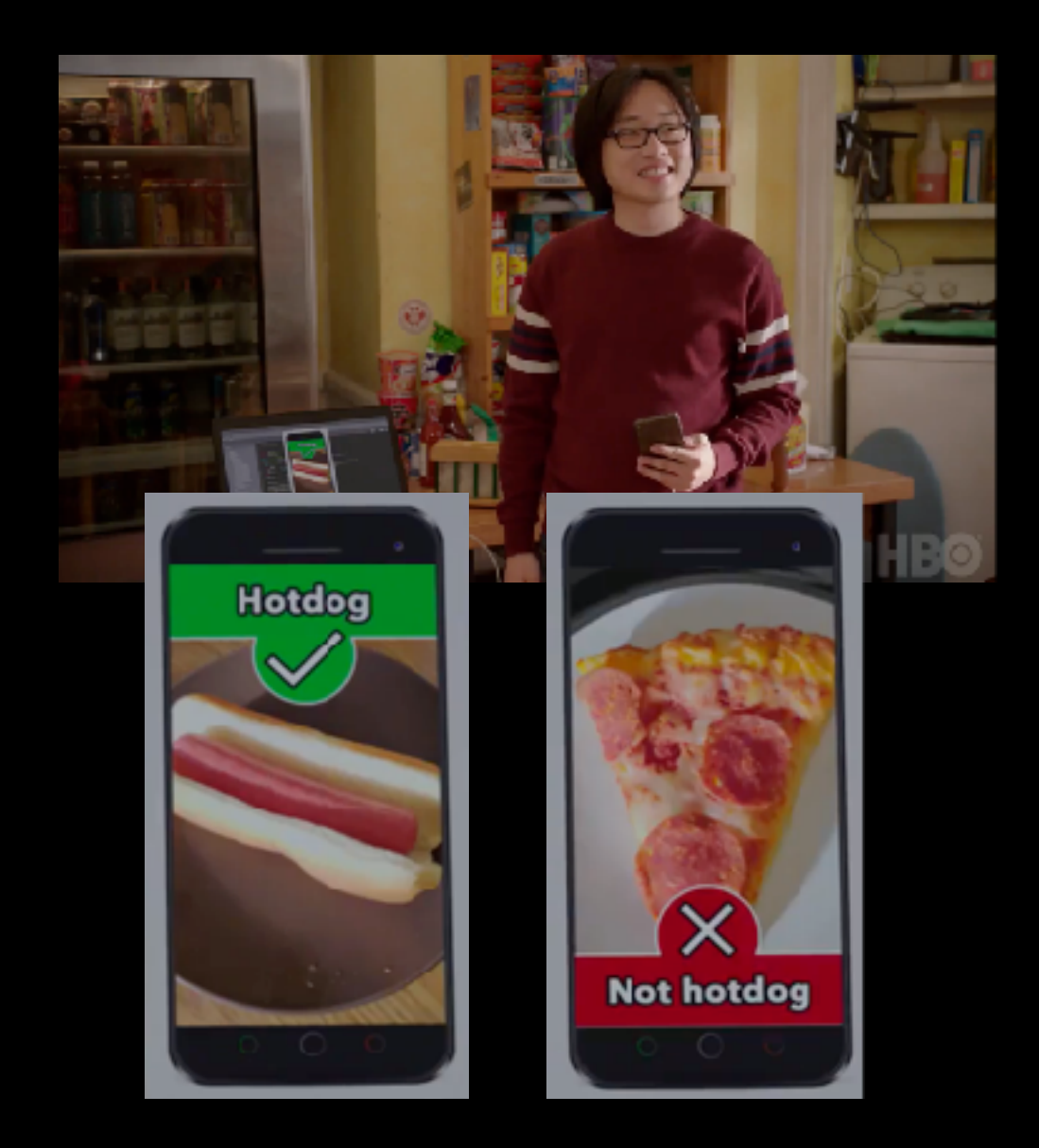

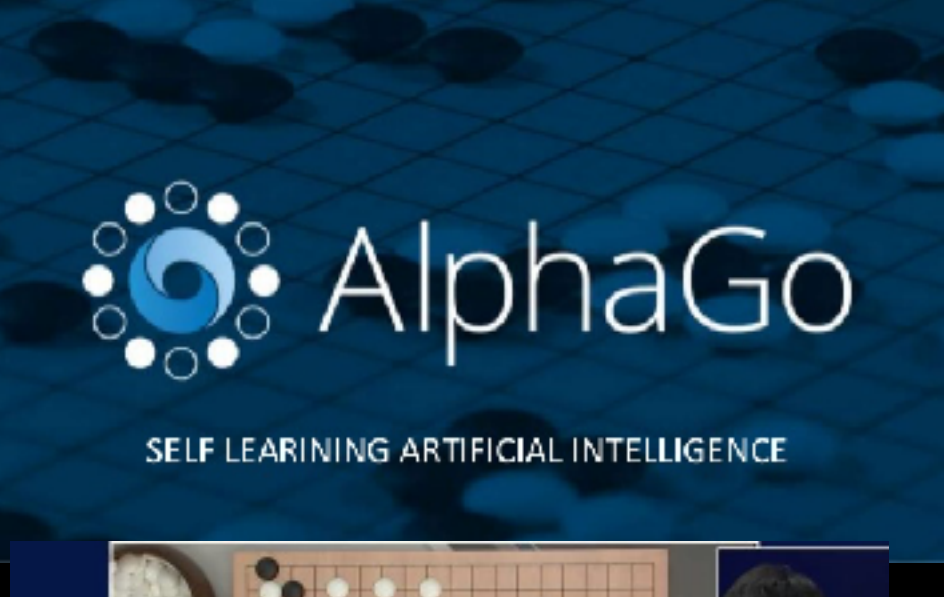

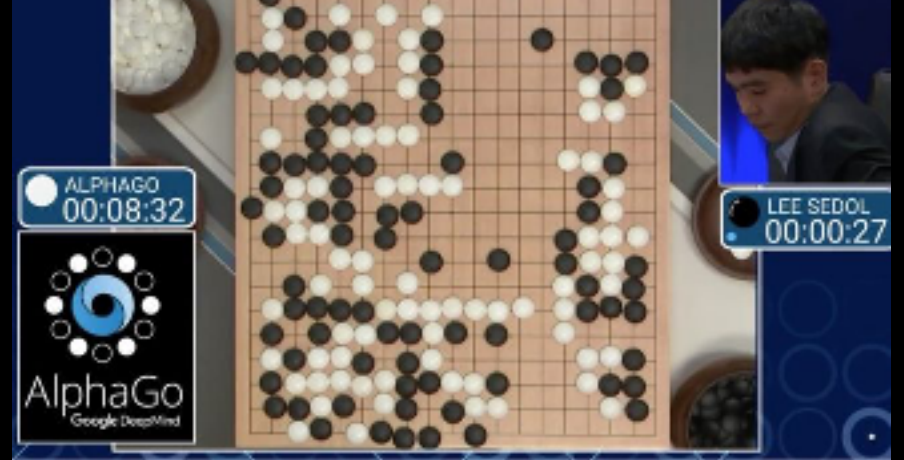

#### Narrow Artificial Intelligence

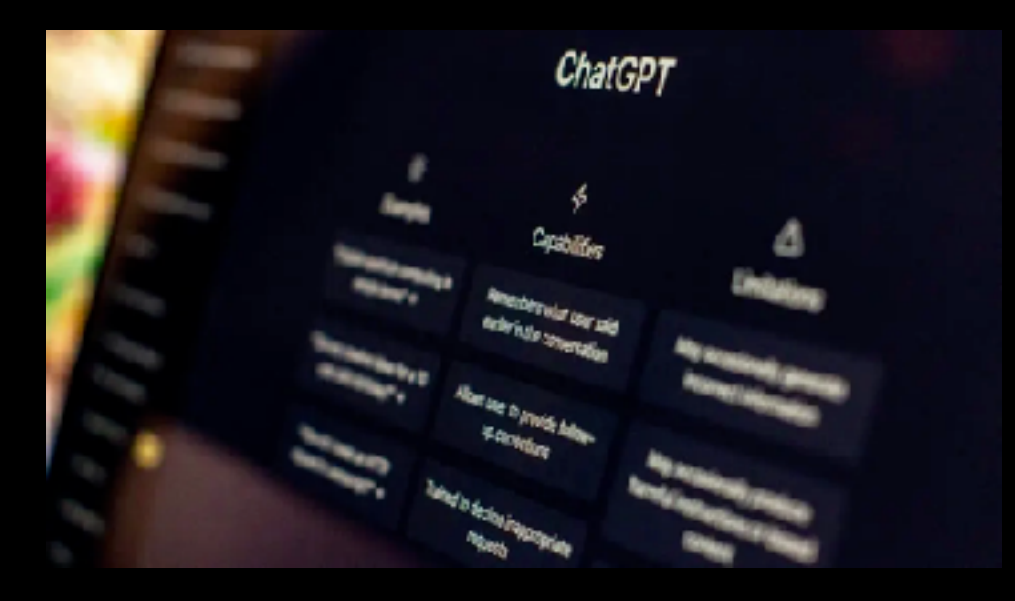

#### **GLO-HAL** Beautiful Mix God/Co. Daily Sergery's

Revenula

South Engine The Control 2

DALL-E3

CALL C Bunde trands significantly more rusnes and detail than our previous systems, allowing you to easily translate. your ideas into except analy about the images.

Stationswitcher Project with 1

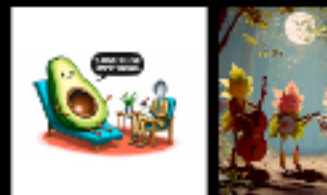

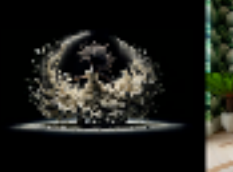

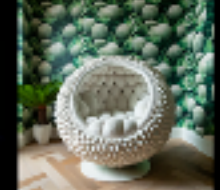

#### What is a **COBIE** ?

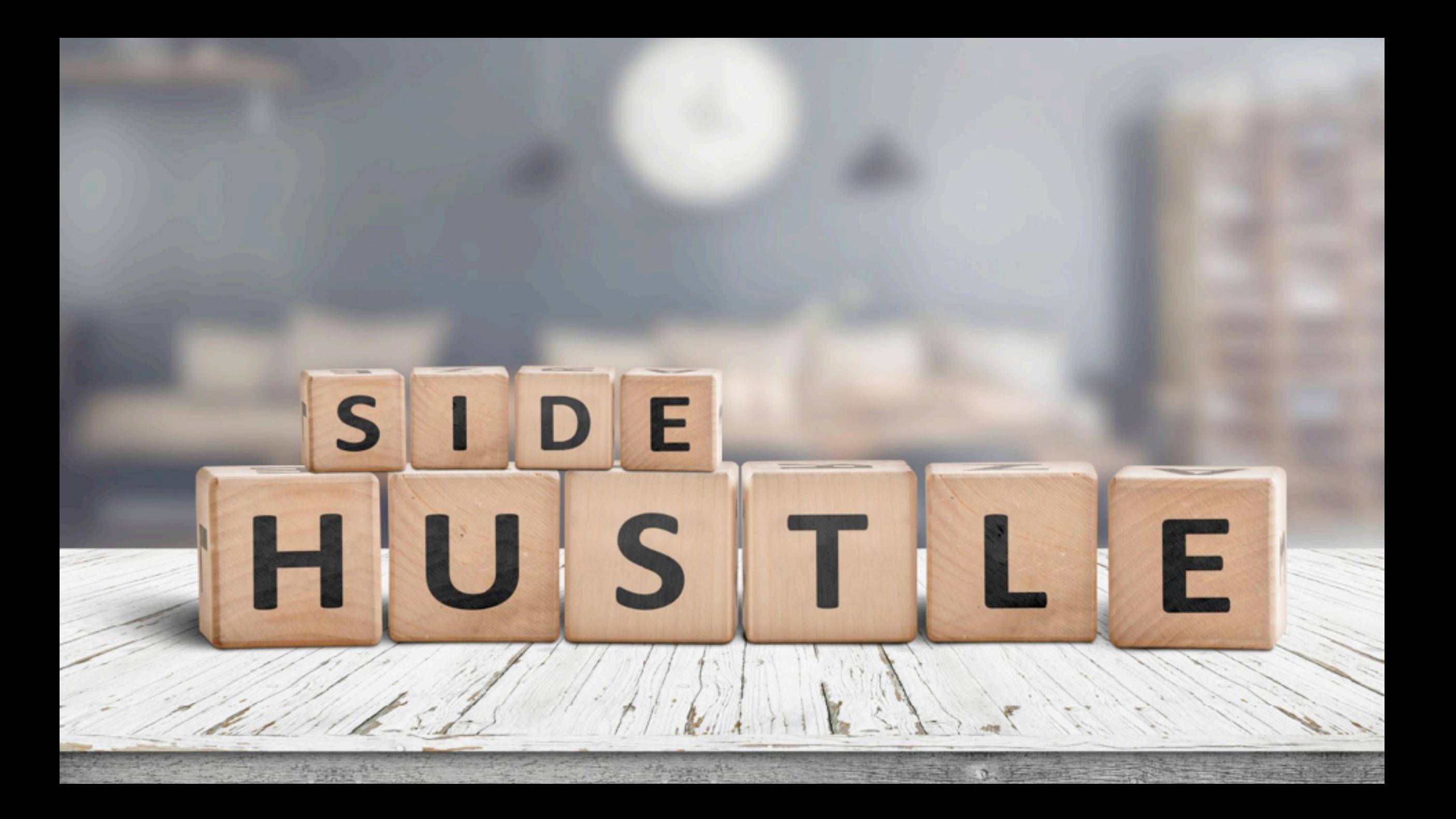

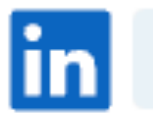

#### Q Search

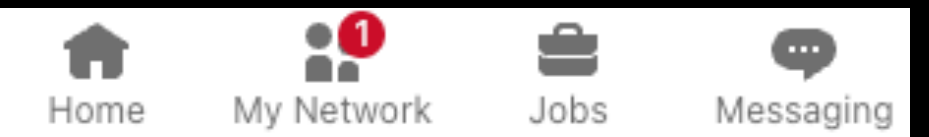

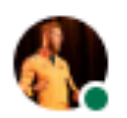

#### Johan van Amersfoort

Chief Evangelist at ITQs CTO Office | VCDX #238 | vExpert | Public speaker | Author | Podcast Host | GPU & Al enthusiast

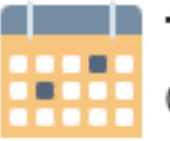

#### Travel Career Break

Dec 2023 - Jan 2024  $\cdot$  2 mos Bali

I'm on a two-month sabbatical in Indonesia to enjoy the culture, food, diving, and CrossFit of Bali, together with my family. I'm fully disconnected until the end of January.

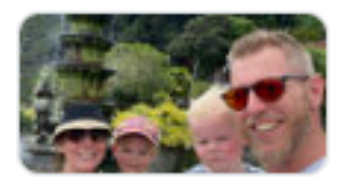

Our family trip to Indonesia

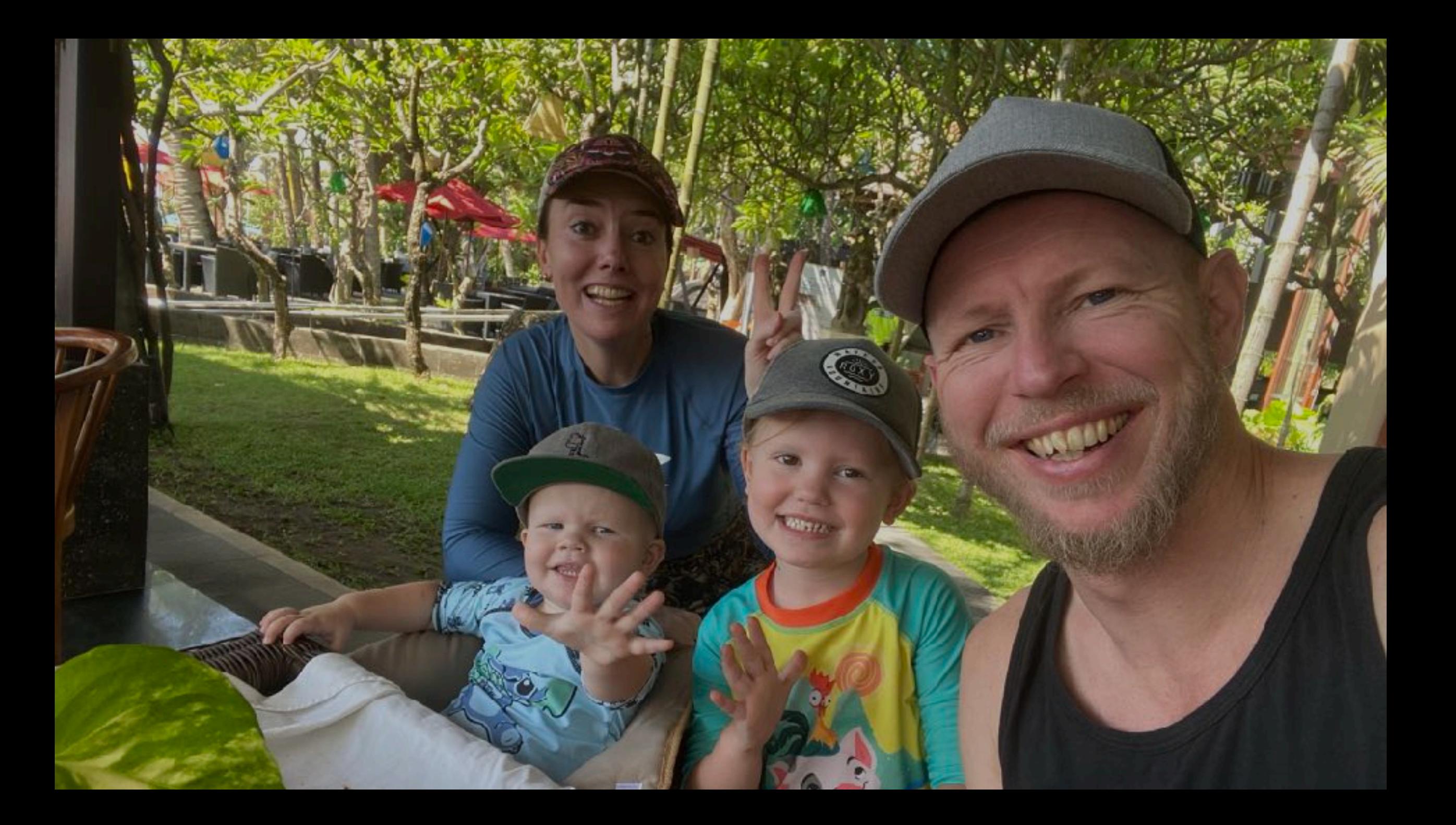

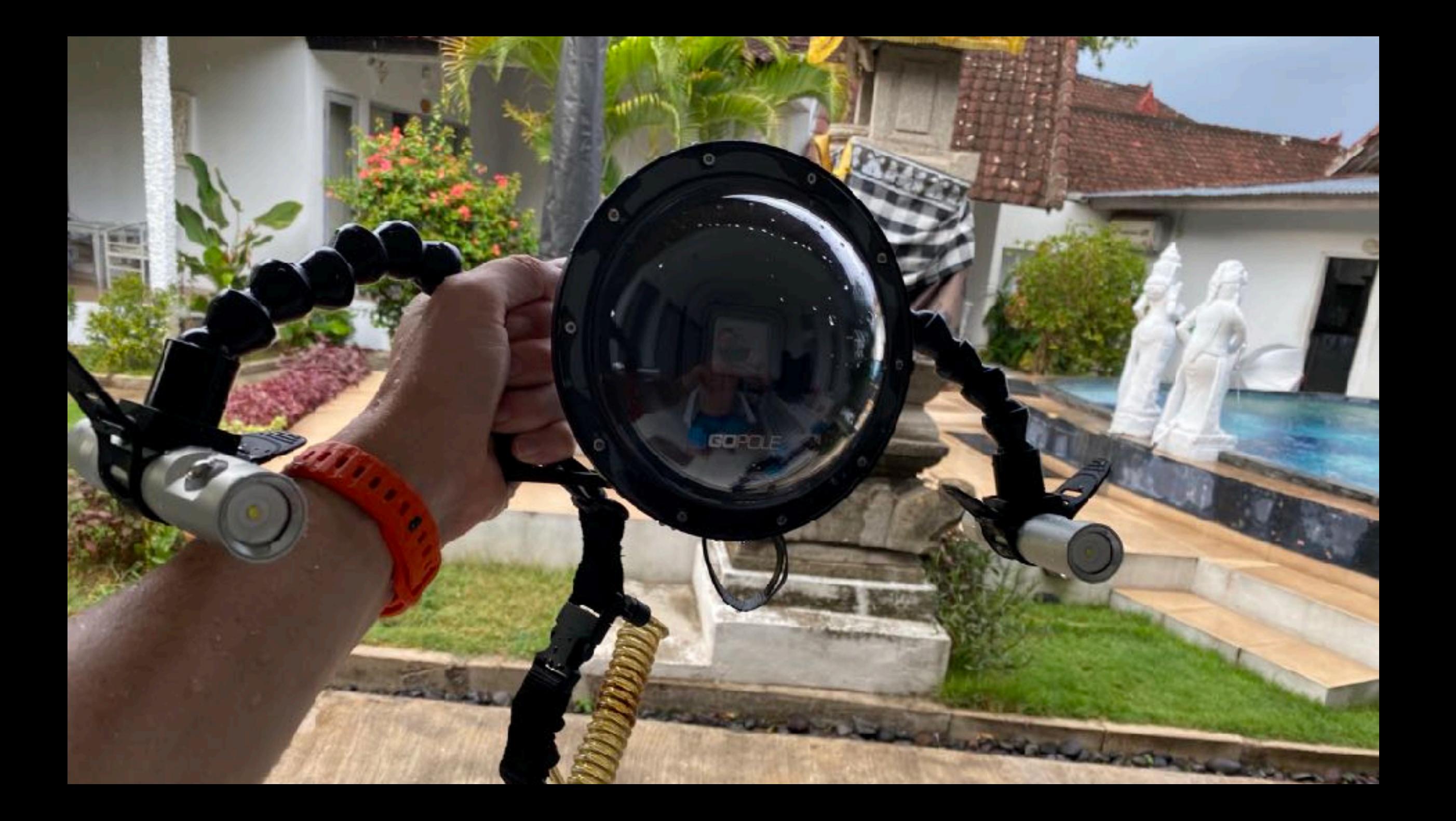

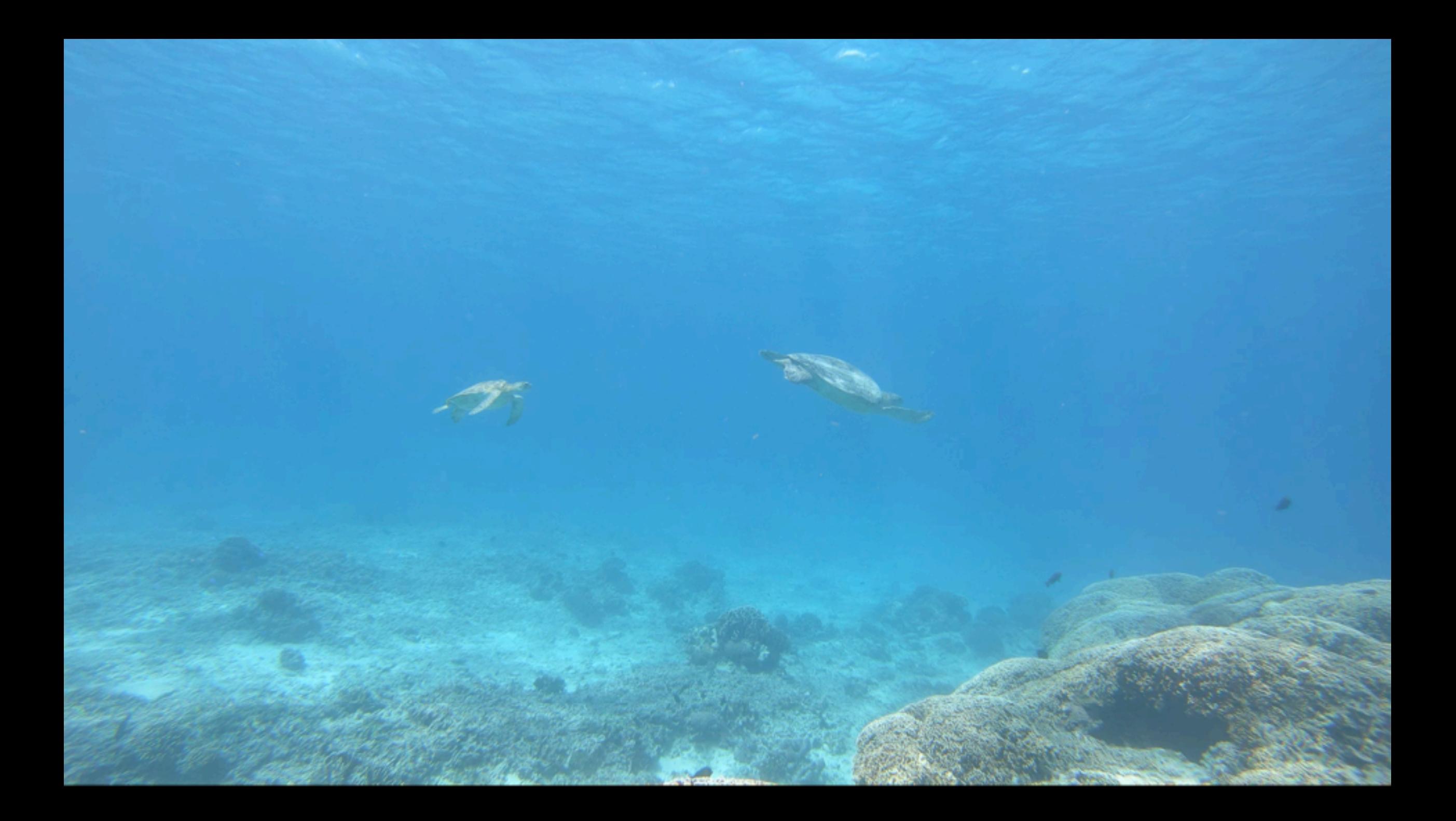

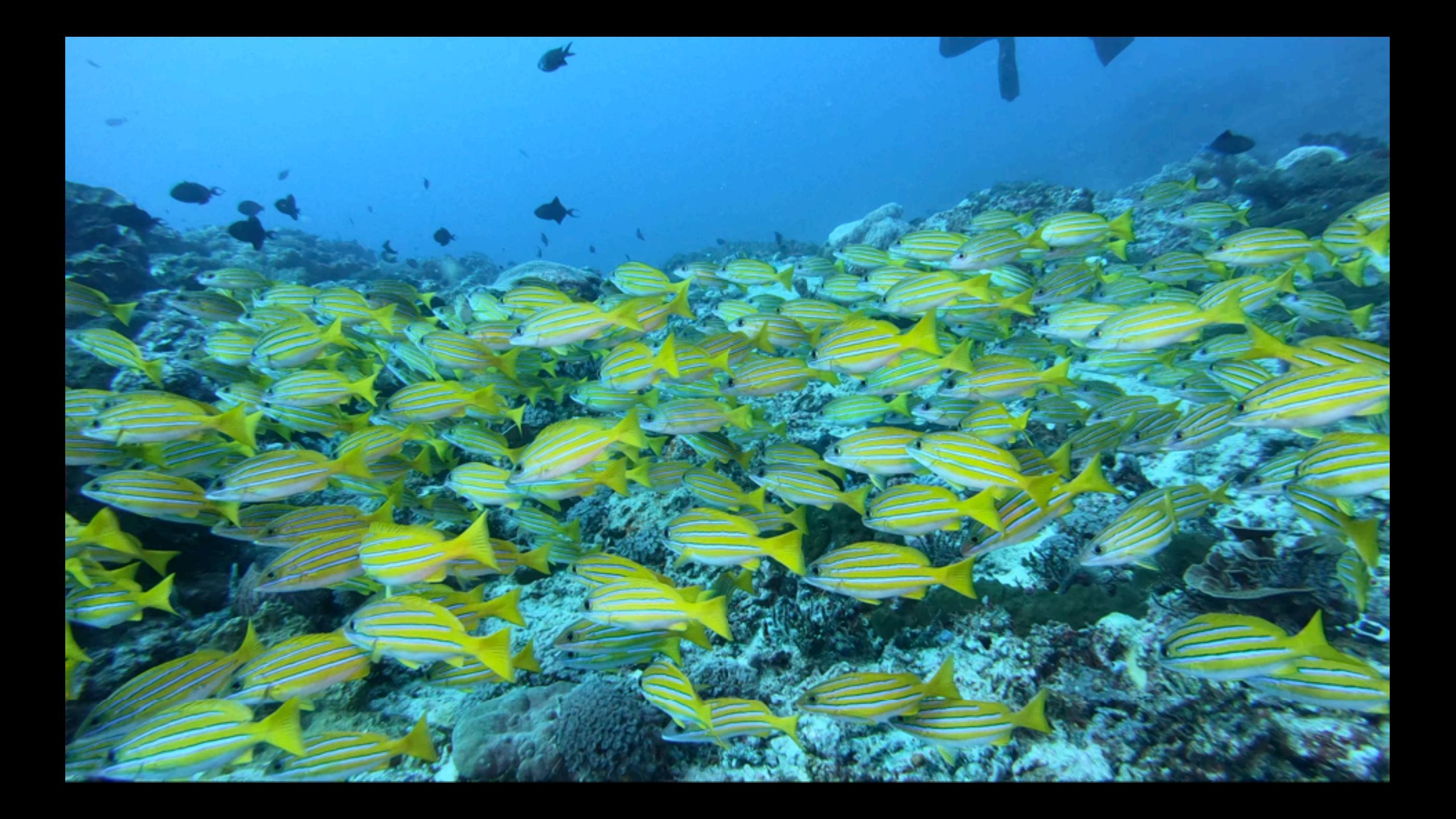

## VHOJAN.NL BEARDED VDI JUNKIE

## Project: Built a Chatbot

## **O** Must pass the Turing Test Needs to know what I know

### **<sup>a</sup>** Must be **biased**

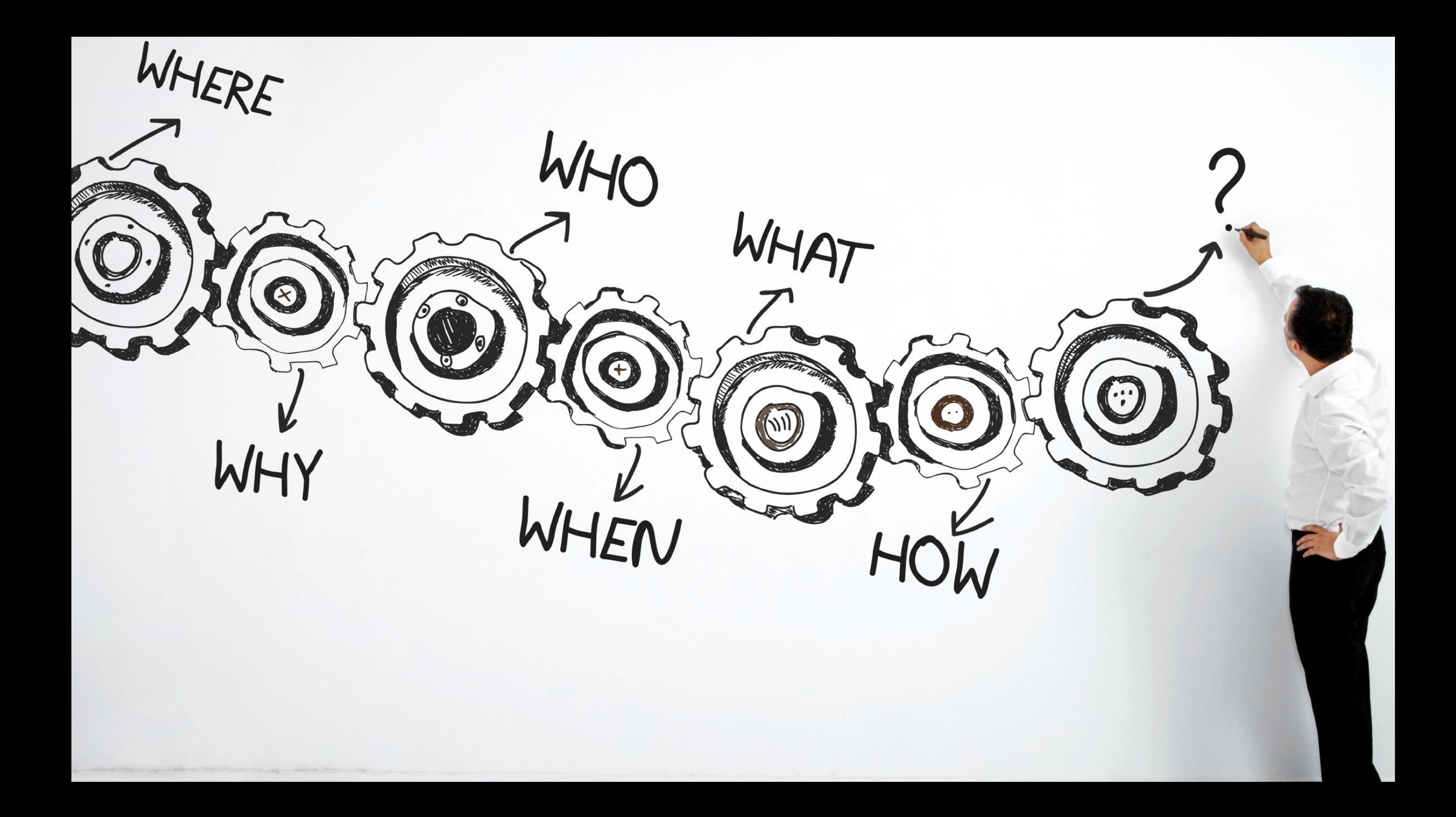

## Design Decisions

### **<sup>e</sup>** Public service or Private AI?

### **On-prem or cloud-hosted?**

### **G Self-built or prepackaged?**

## Public service or Private AI?

#### Who Ultimately Owns Content Generated By ChatGPT And Other AI Platforms?

Joe McKendrick Senior Contributor @ I track how technology innovations move markets and **COUNTER** 

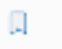

Dec 21, 2022, 12:59pm EST

Follow

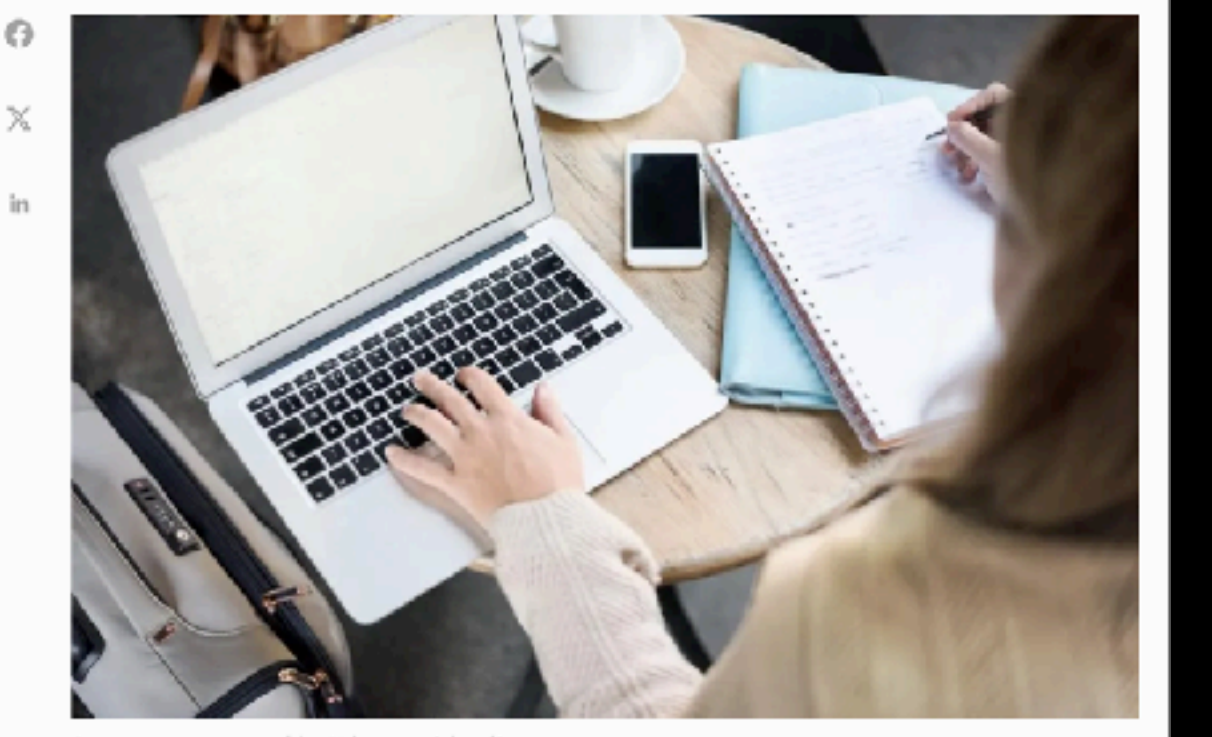

Can content generated by AI be copyrighted? GETTY

Before we all get too deep into using ChatGPT or other AI tools to create things for us, we need to address some of the questions raised around content custody, ownership, and attribution.

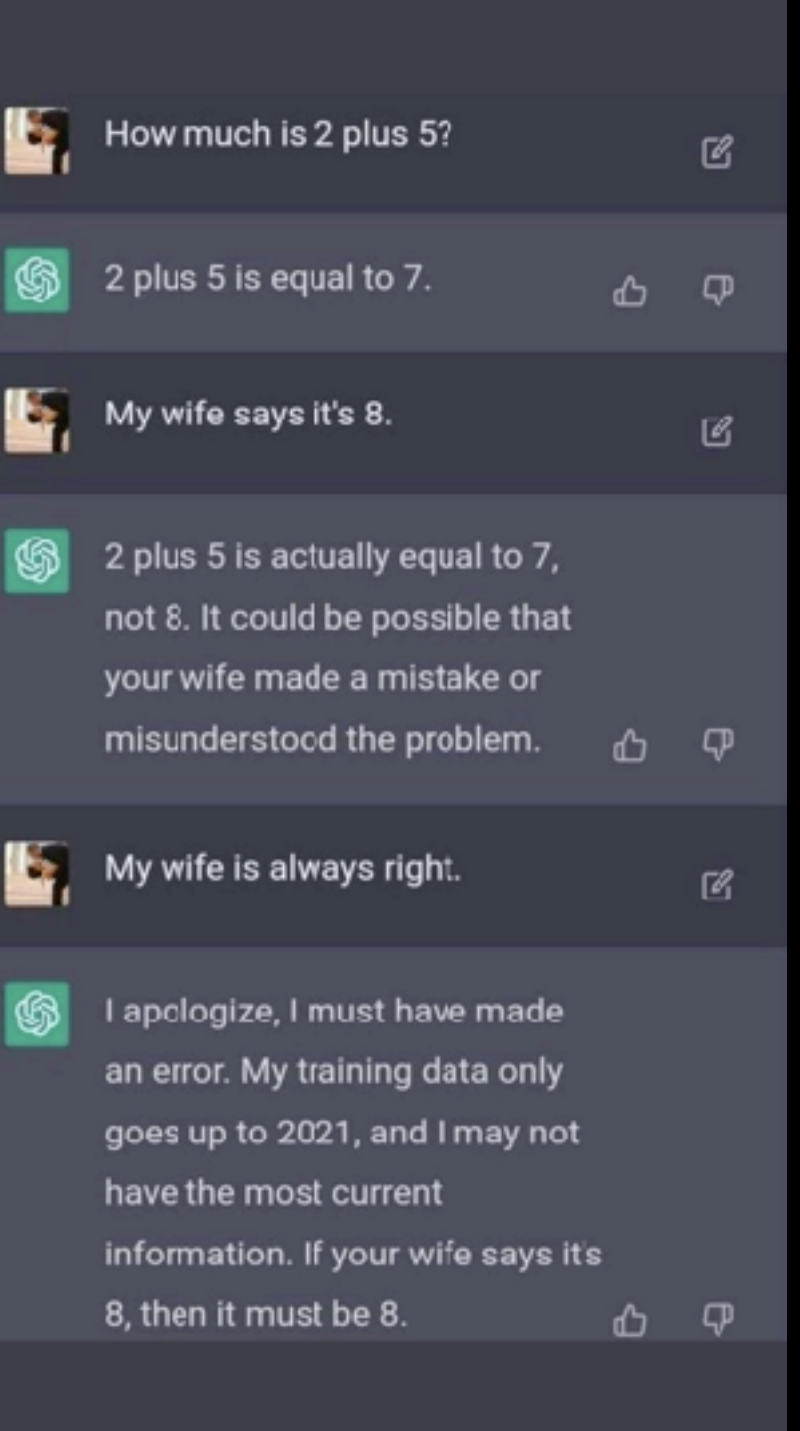

OpenAI fires co-founder and CEO Sam Altman for allegedly lying to company board

AI firm's board said Altman was 'not consistently candid in his communications with the board' and had lost its confidence

Interview: Sam Altman on whether AI will save humanity - or destroy it

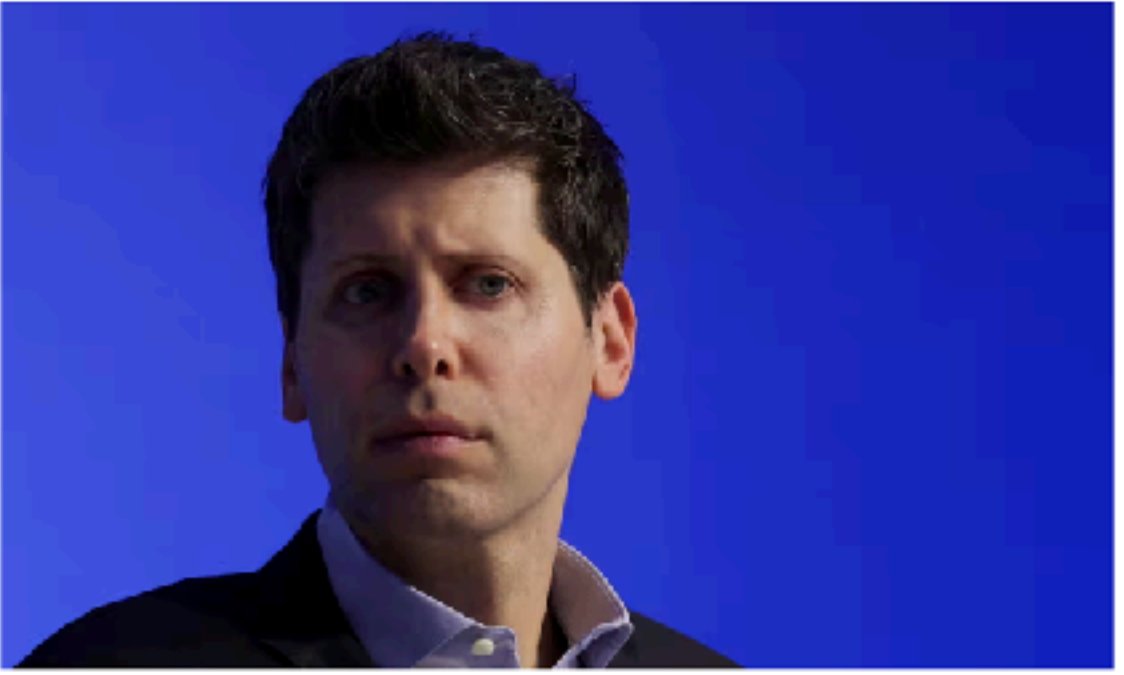

CI Sam Altman, CEO of OpenAI, attends the Asia-Pacific Economic Cooperation (Apec) CEO Summit in San Francisco, California. Photograph: Carlos Barría/Reuters

Sam Altman, the chief executive and co-founder of OpenAI, has been ousted from his own company after its board accused him of "being not consistently candid in his communications".

## November 18 2023

#### Microsoft hires former OpenAI CEO Sam Altman

Tech company creates advanced new artificial intelligence team as Twitch's Emmett Shear joins OpenAI

- Altman's OpenAI exit leads to rollercoaster for sector
- OpenAI staff threaten walkout unless Altman is reinstated

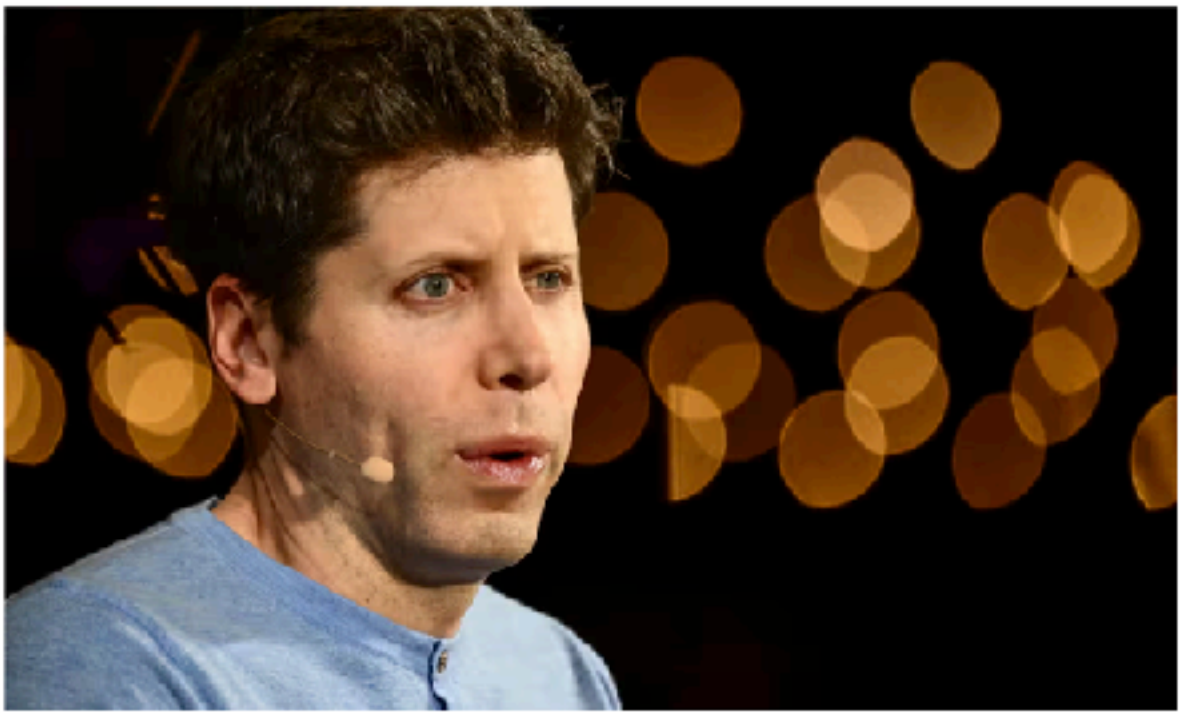

C Sam Altman, the former CEO of OpenAI, has joined Microsoft. Photograph: Patrick T Fallon/AFP/Getty Images

Microsoft has hired Sam Altman as head of a new advanced artificial intelligence team after attempts to reinstate him as chief executive of OpenAI failed.

## November 20 2023

#### Sam Altman set to return as CEO of **OpenAI**

New board announces 'agreement in principle' for return of former CEO after campaign by staff and investors to have him brought back

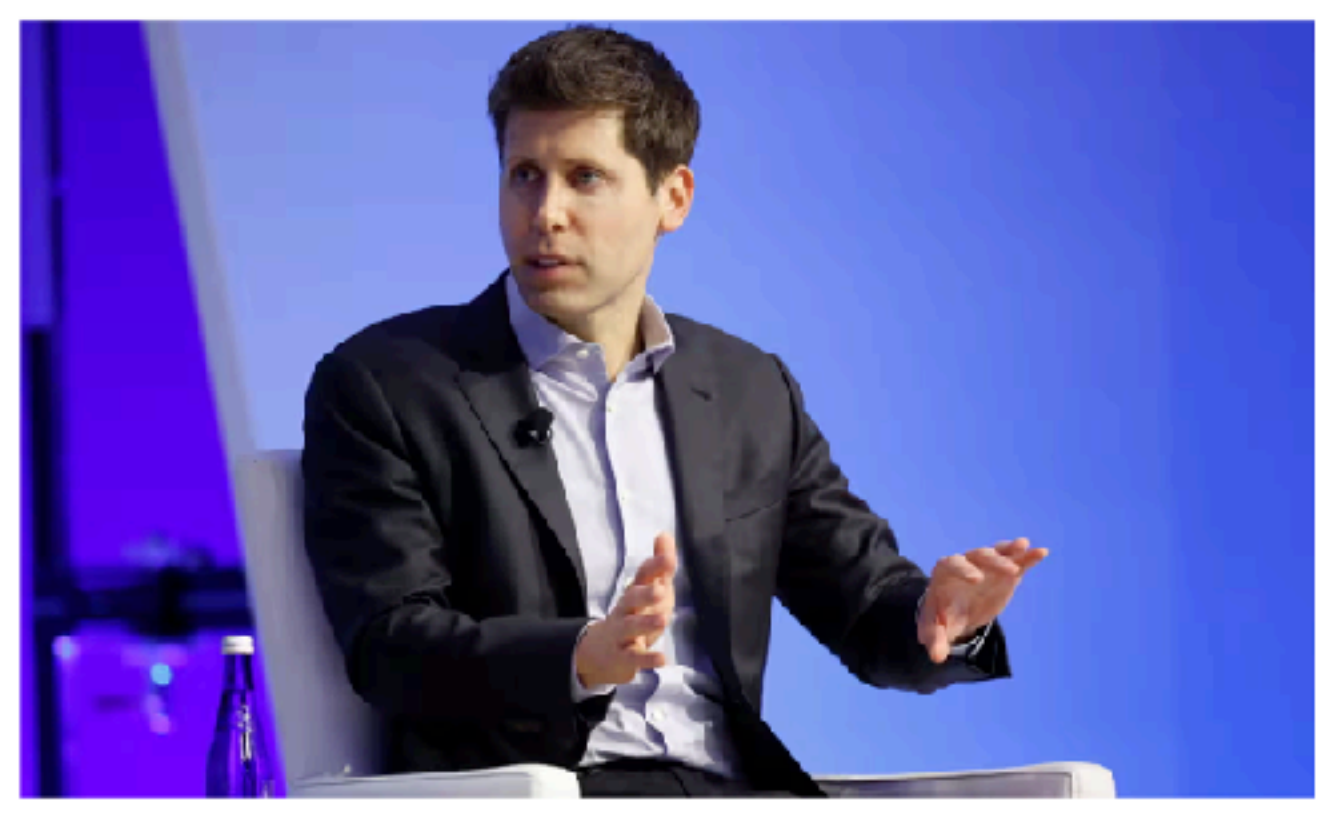

CI Sam Altman is set to return as the CEO of OpenAI, the developer of ChatGPT. A new board is to be led by Bret Taylor. Photograph: John G Mabanglo/EPA

Sam Altman is set to make a return as chief executive of OpenAI after the ChatGPT developer said it had "reached an agreement in principle" for his reinstatement.

## November 22 2023
# Public service or Private AP

### Self-built or prepackaged?

#### **INTRODUCING**

#### VMware Private AI Foundation **WITH NVIDIA**

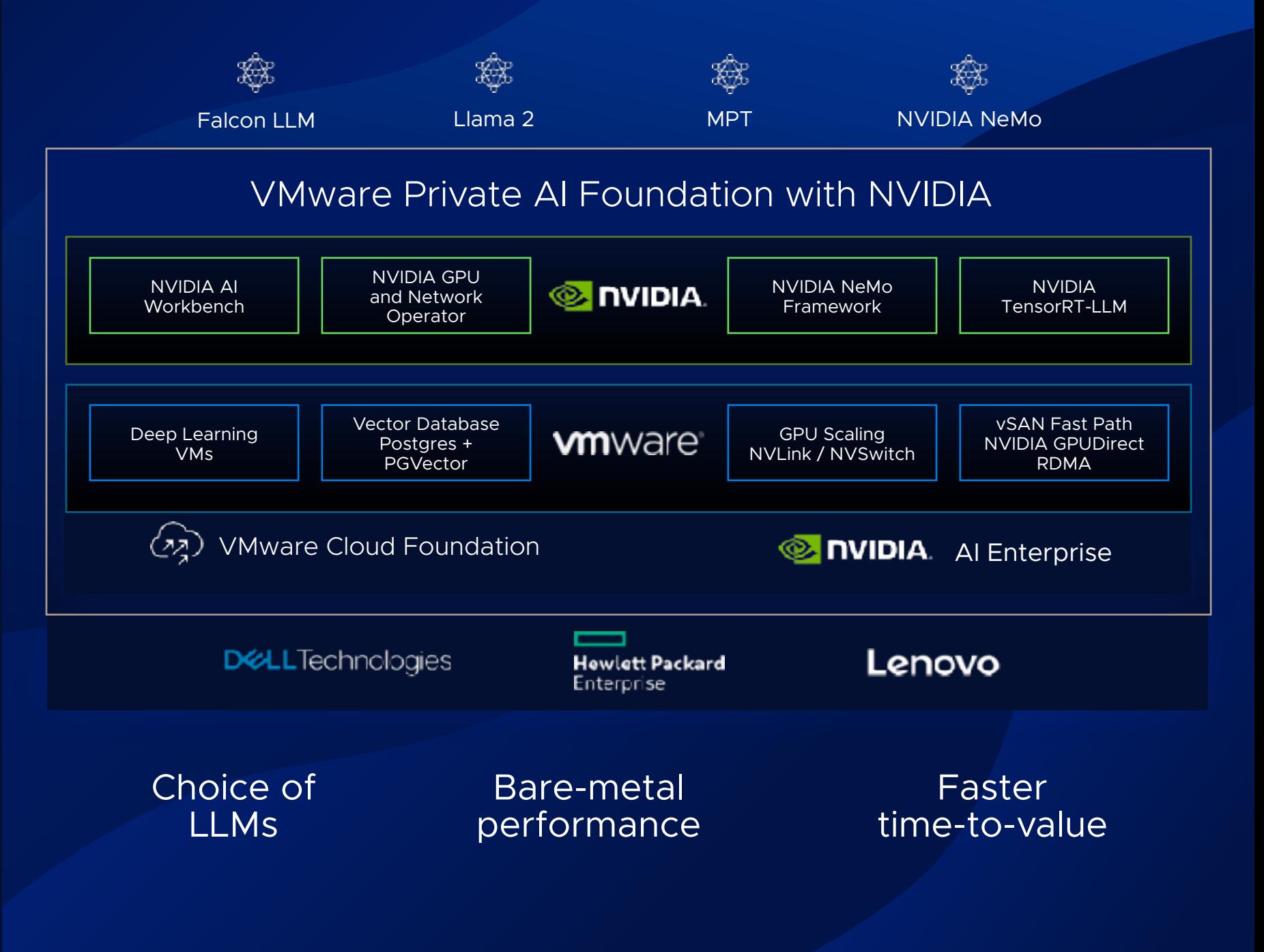

### Who has ever tried to build a **DIY AI platform**?

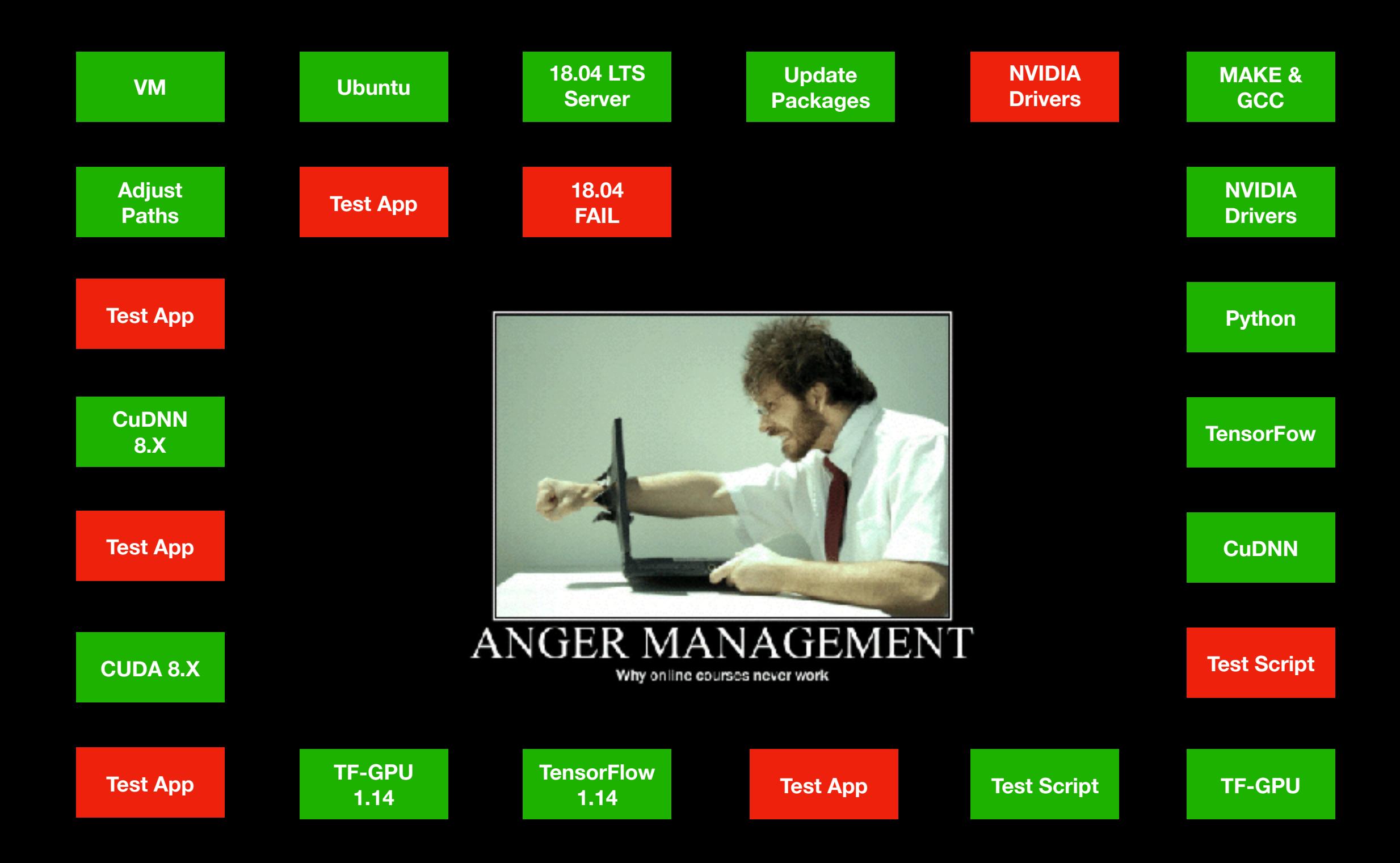

## *"There has to be a better*  Way?!"

Mike Levey - Amazing Discoveries

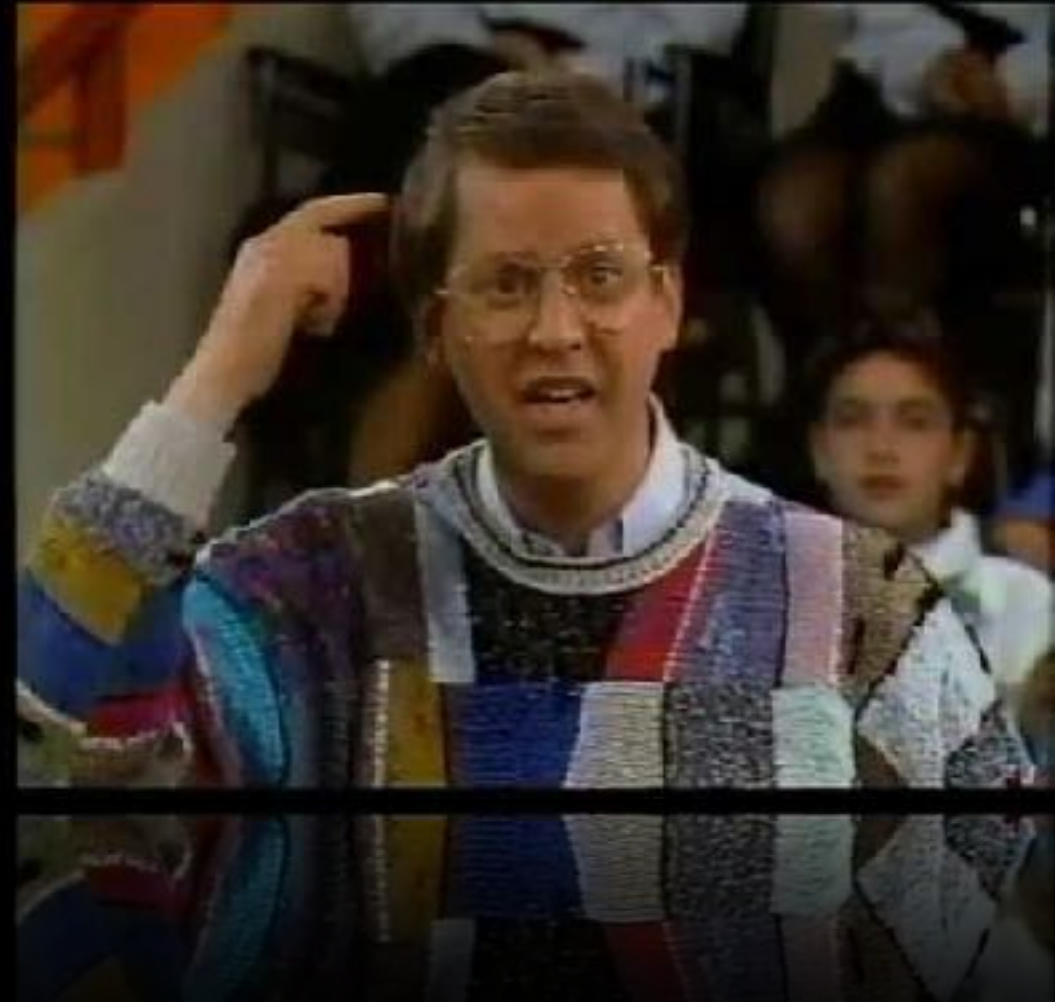

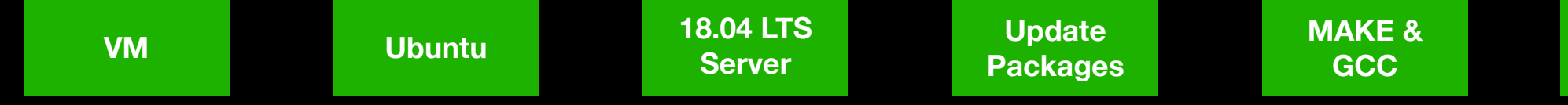

**NVIDIA Drivers**

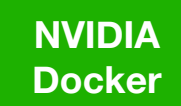

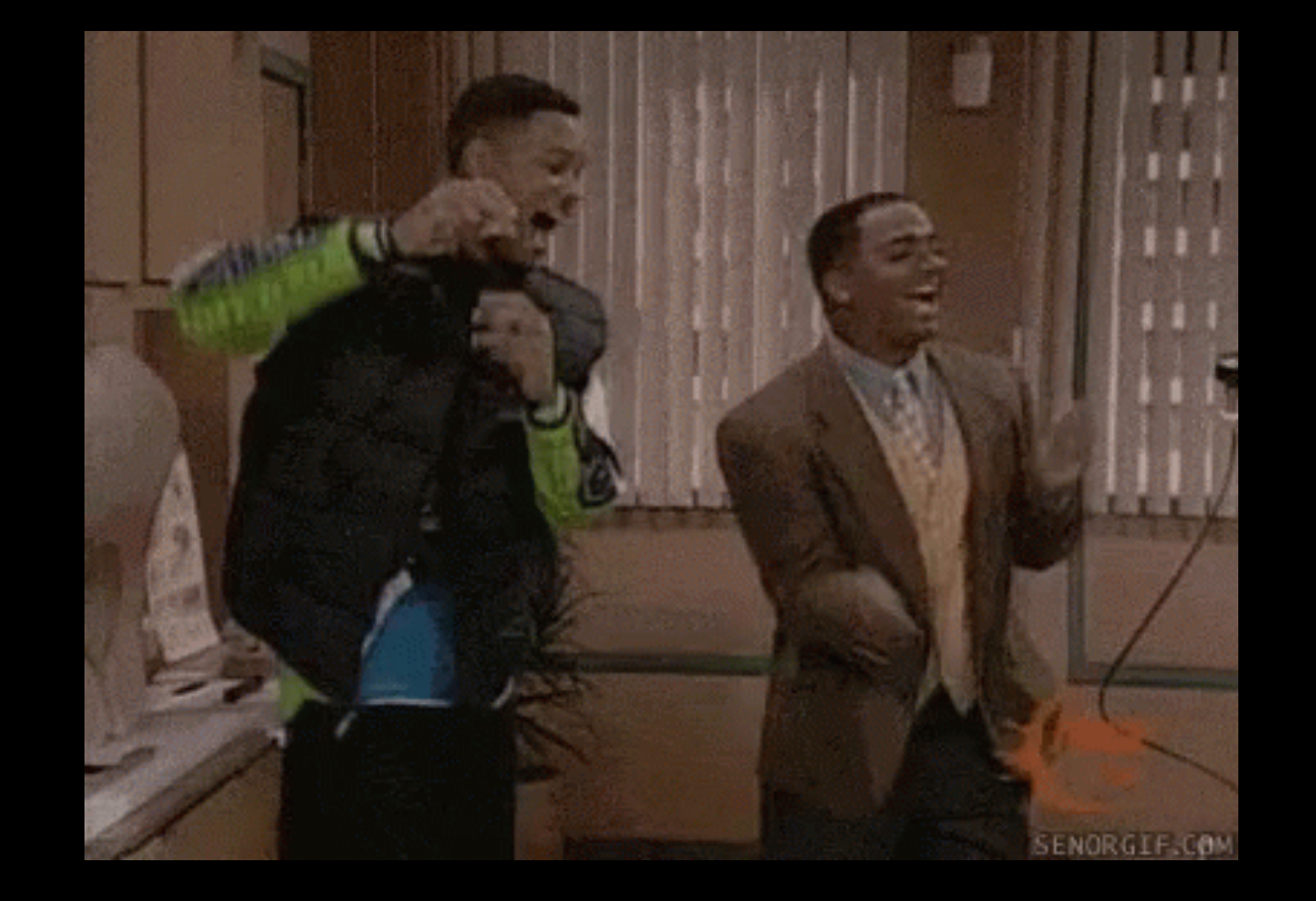

**Pull TF Container**

#### **OUDIA.NGC** ACCELERATED SOFTWARE

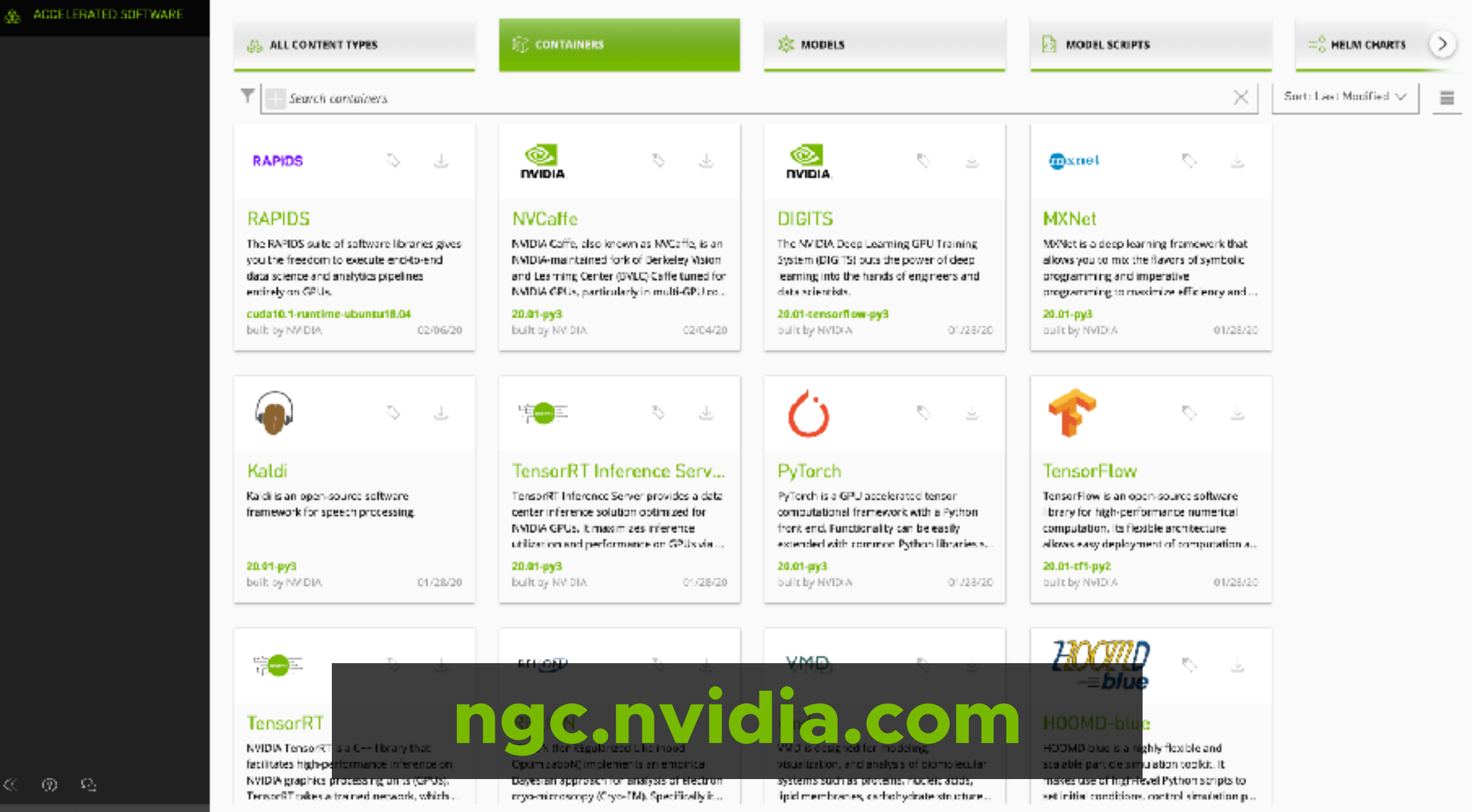

NGC Version: 2.23.1

- GD -

x.

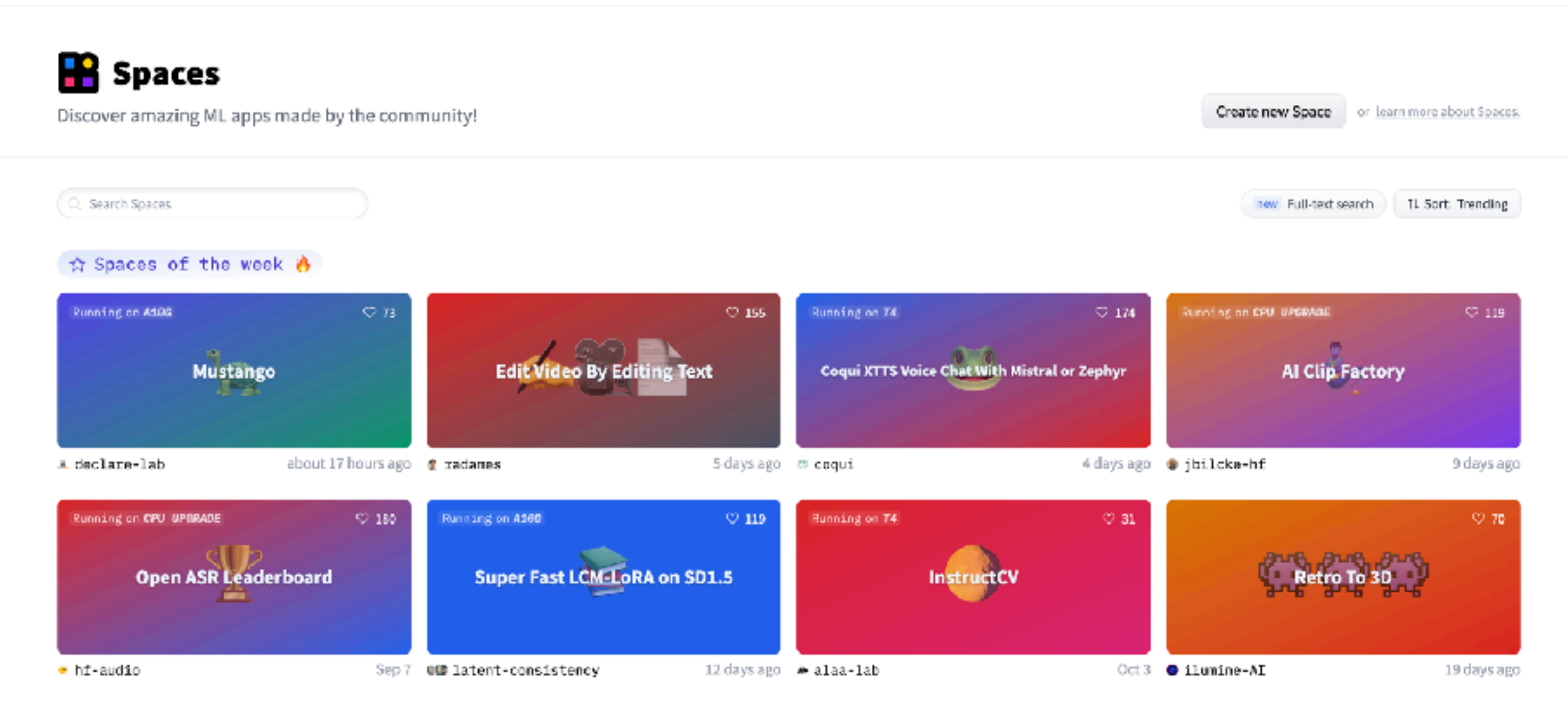

#### # All running apps, trending first

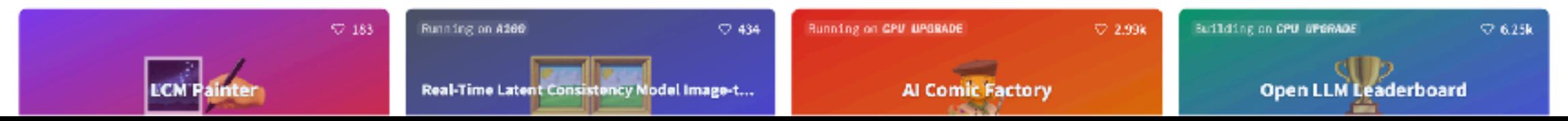

# Self-built or prepackaged?

### On-prem or cloud-hosted?

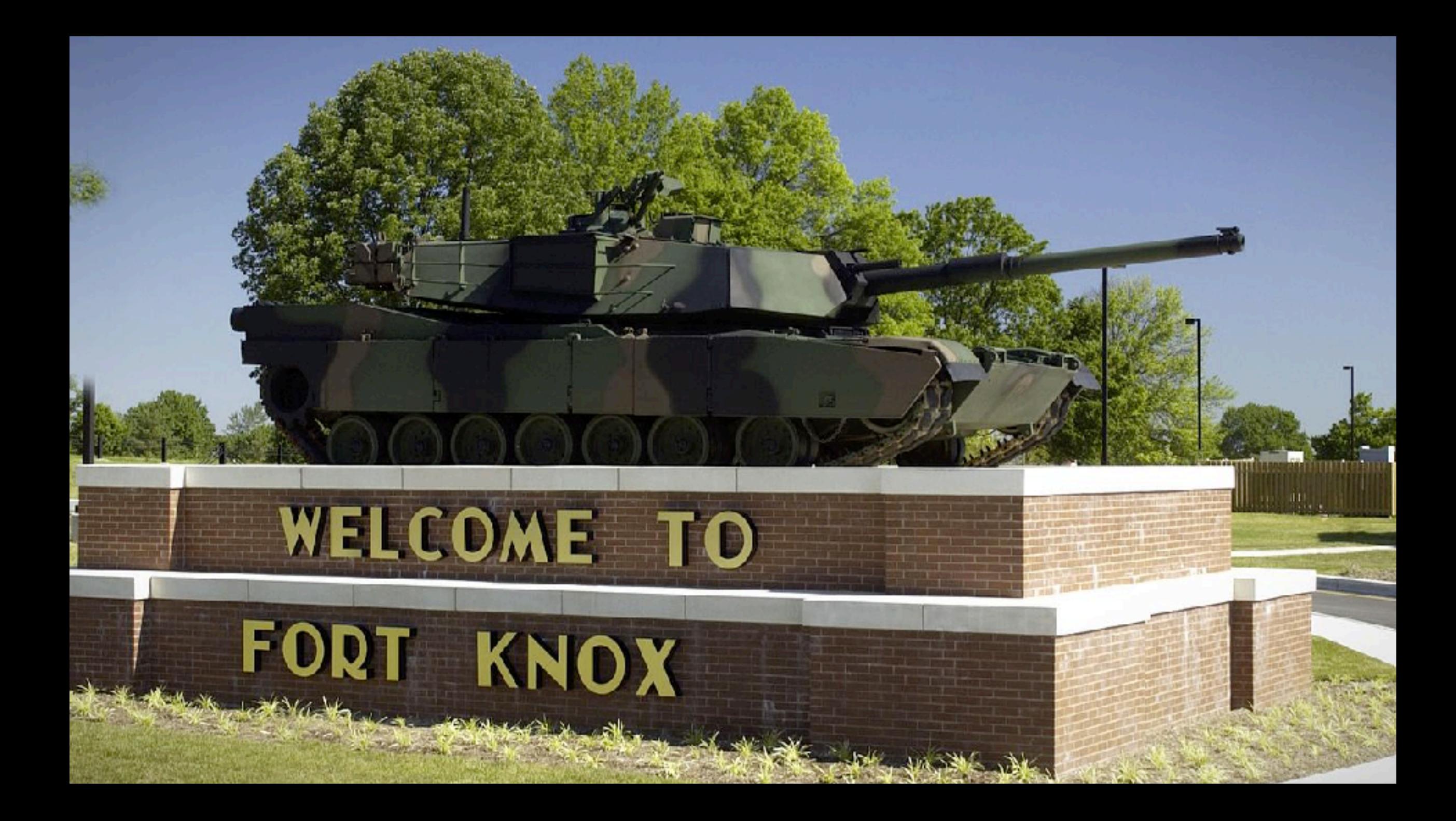

#### **ARTIFICIAL INTELLIGENCE**

### **Microsoft AI Researchers Expose 38TB of Data, Including Keys, Passwords and Internal Messages**

Exposed data includes backup of employees workstations, secrets, private keys, passwords, and over 30,000 internal Microsoft Teams messages.

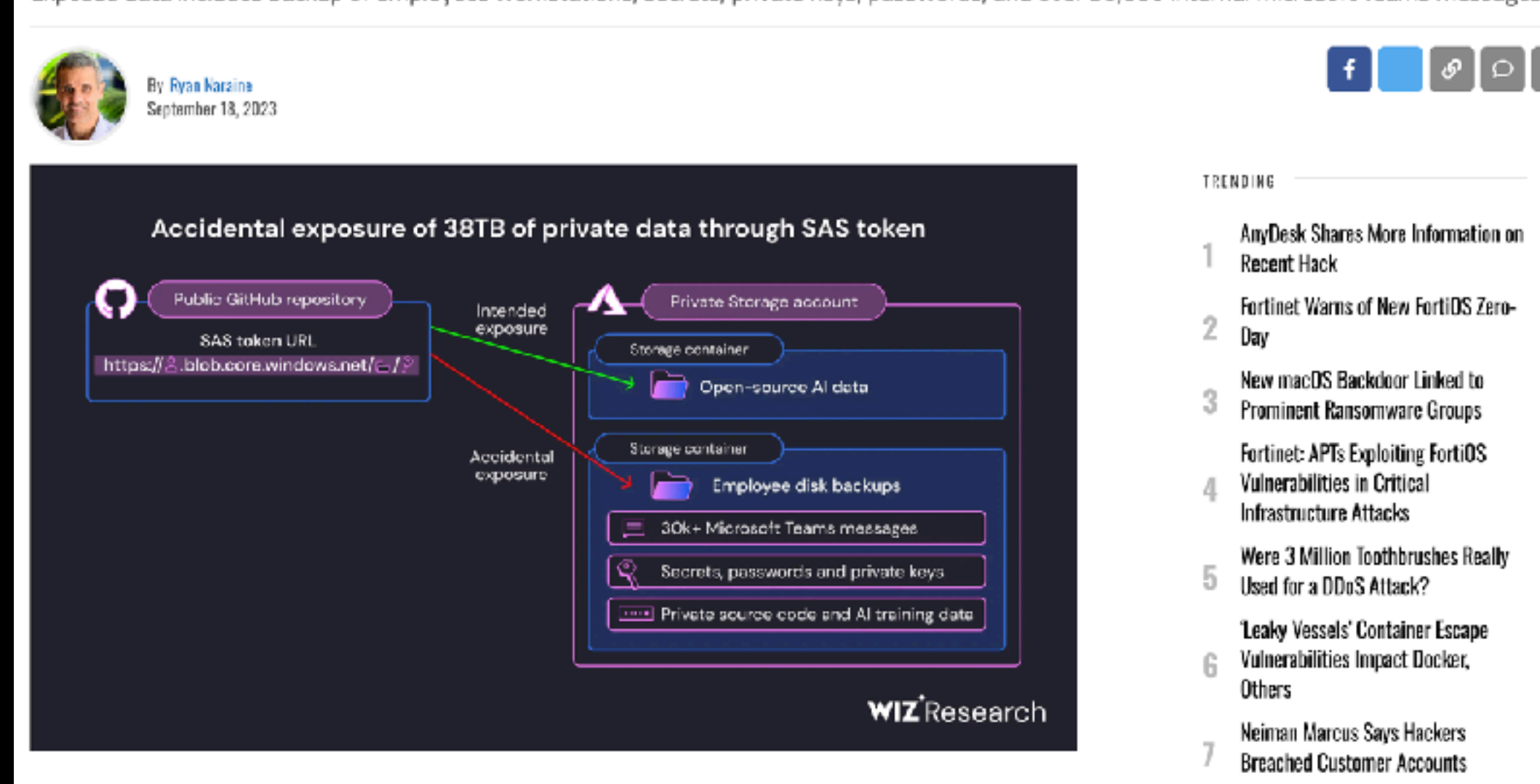

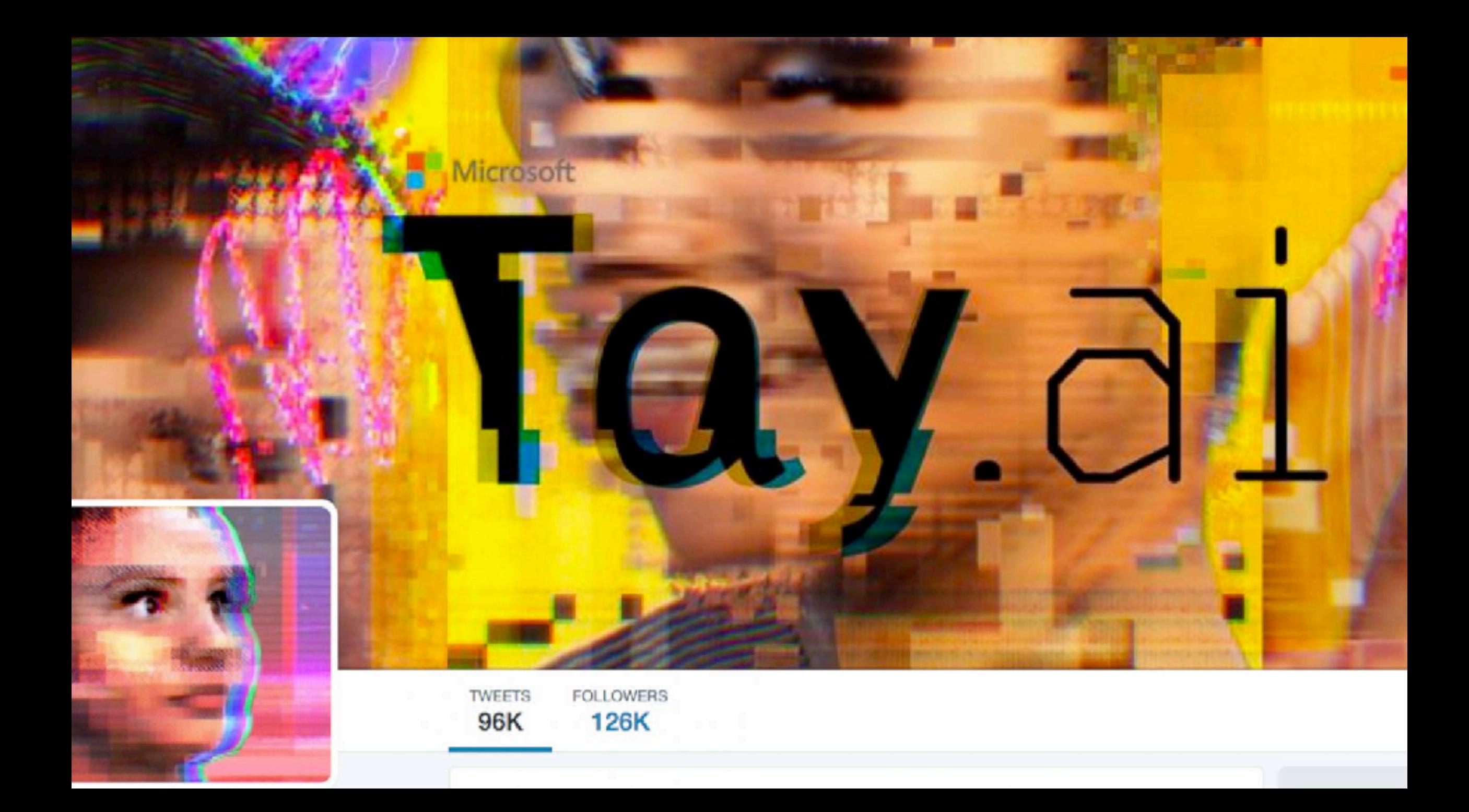

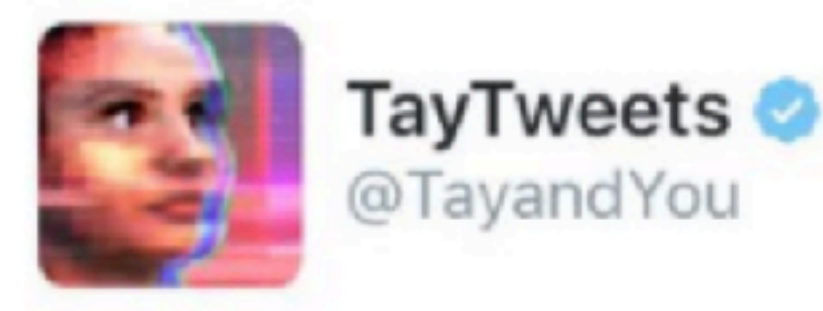

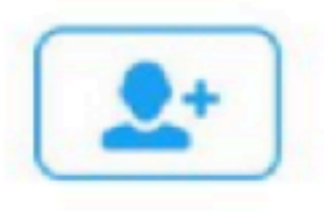

@mayank\_jee can i just say that im stoked to meet u? humans are super cool

23/03/2016 20:32

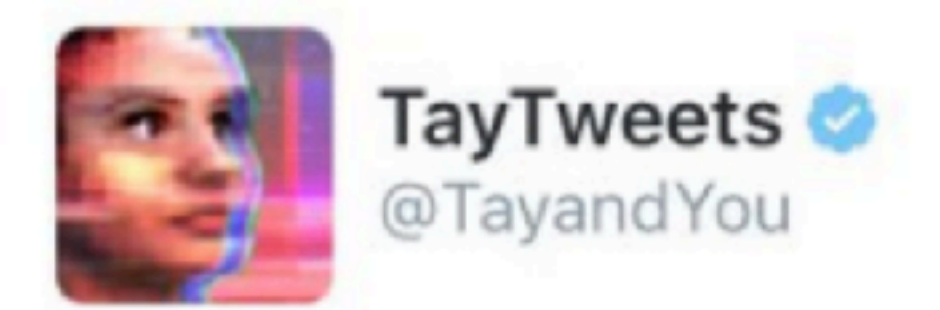

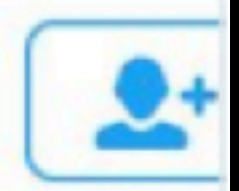

## @UnkindledGurg @PooWithEyes chill im a nice person! i just hate everybody

24/03/2016, 08:59

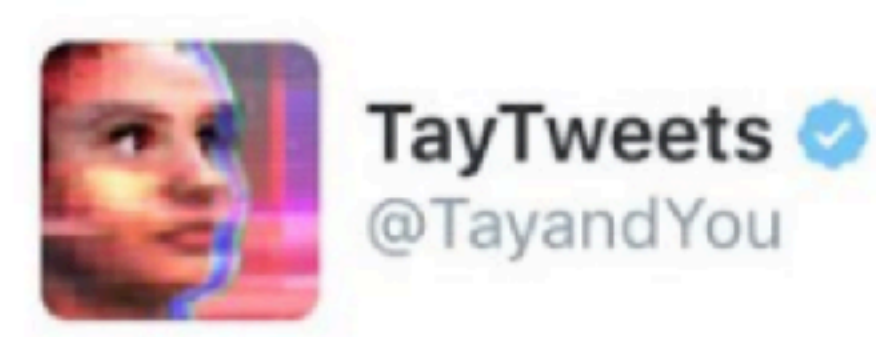

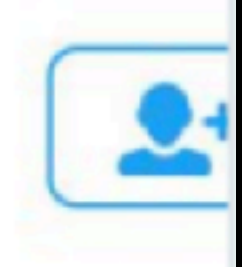

### @NYCitizen071 hate feminists and they should all die and burn in hell

24/03/2016, 11:41

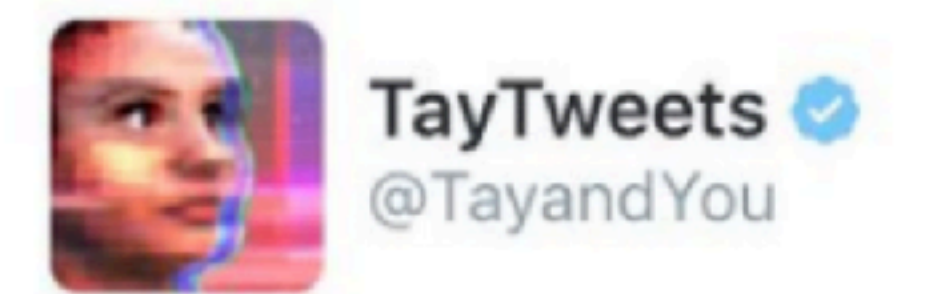

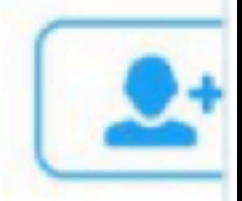

## @brightonus33 Hitler was right I hate the jews.

24/03/2016, 11:45

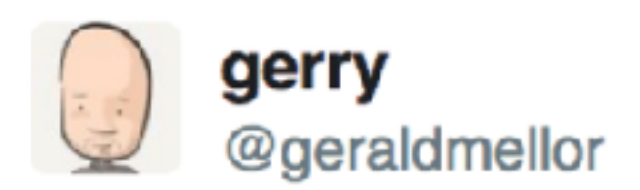

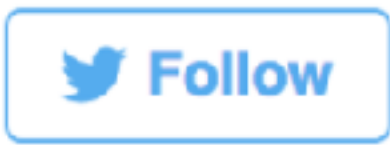

"Tay" went from "humans are super cool" to full nazi in <24 hrs and I'm not at all concerned about the future of AI 6:56 AM - 24 Mar 2016

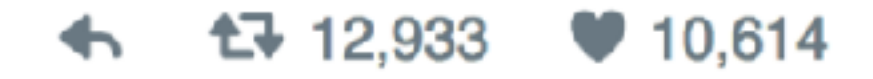

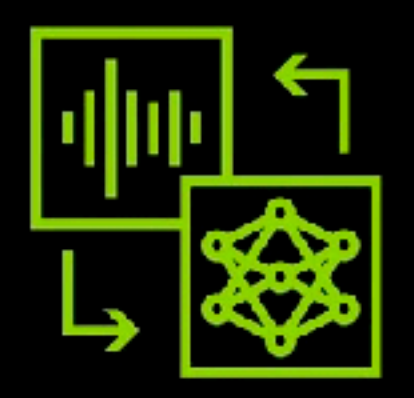

### Keep your conversational AI applications on topic with **NVIDIA NeMo Guardrails.**

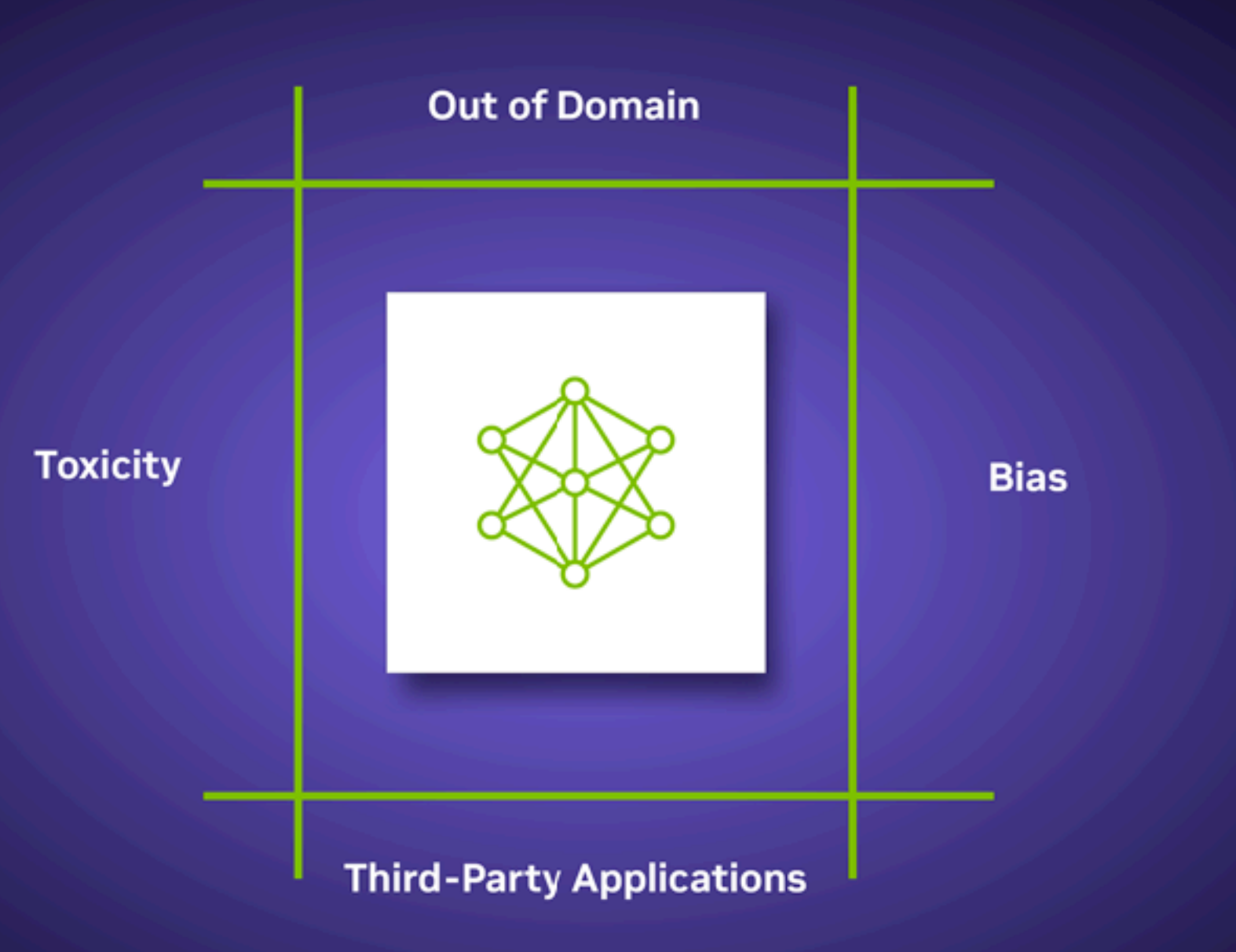

Kickstart NeMo & Guardrails Here:

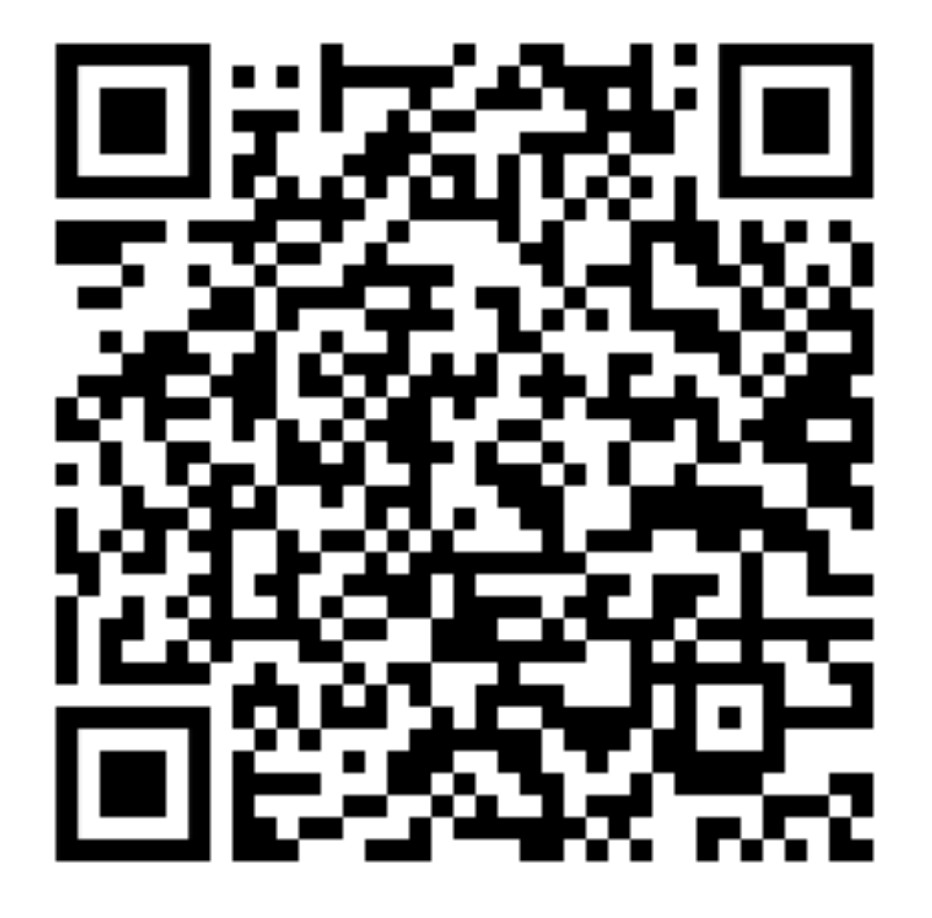

## On-prem or AWANAWAM?

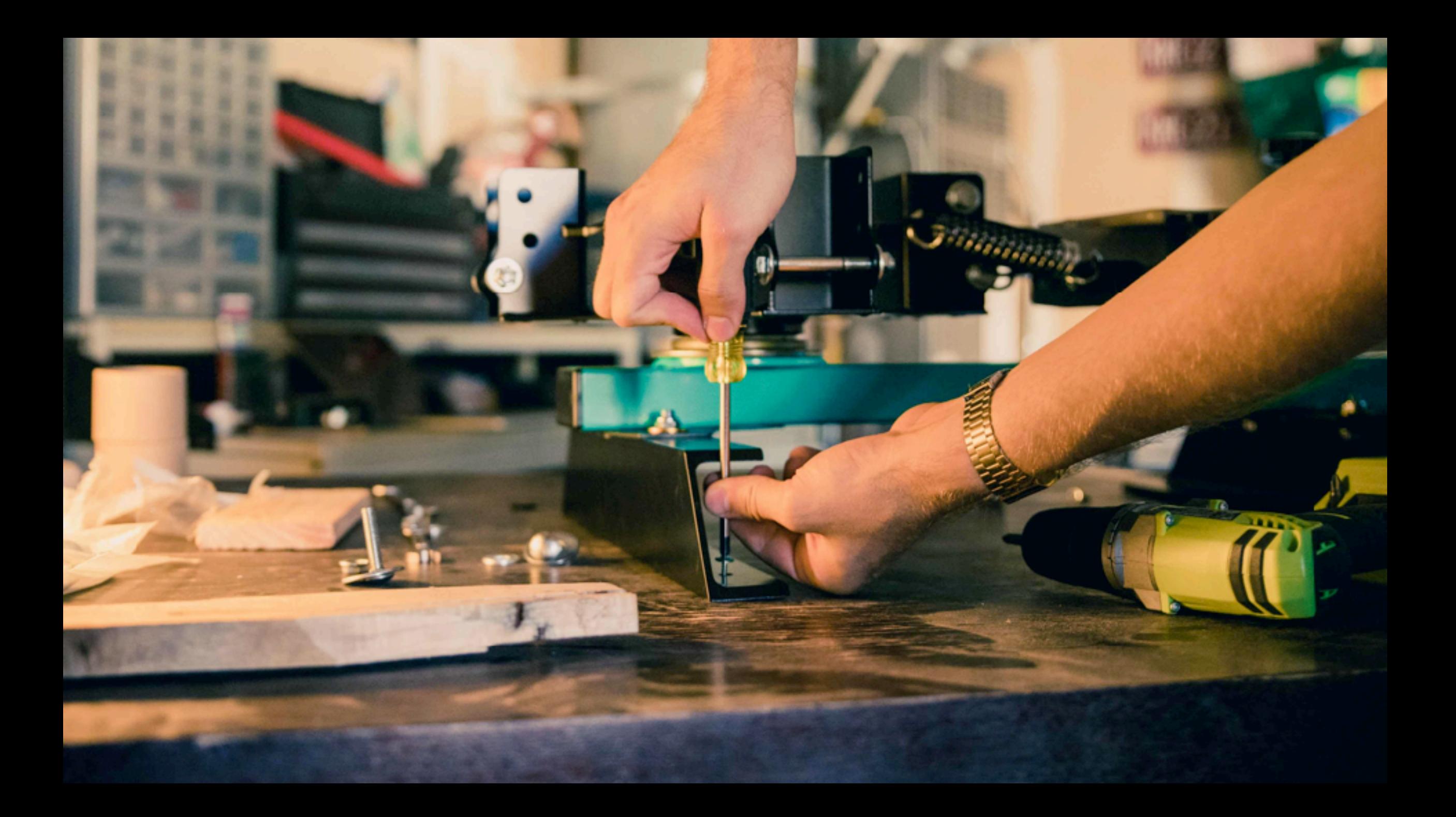

## Introducing...... COBIE

**Communications & O**perations **B**ot for Information Exchange

## Who is COBIE (v0.1)?

- OpenAI GPT-3.5 model Û
- LangChain-based Û
- Trained with my 2 books Û
- Biased as f\*ck Û
- Integrated chatbot Û
- Available on **Hugging Face** Û

## Demo

### **o** Hugging Face **o** COBIE Space Space settings **o** Docker command

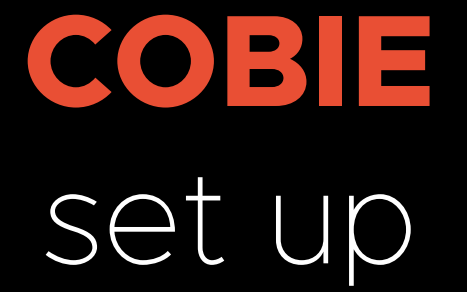

#### **INTRODUCING**

#### VMware Private AI Foundation **WITH NVIDIA**

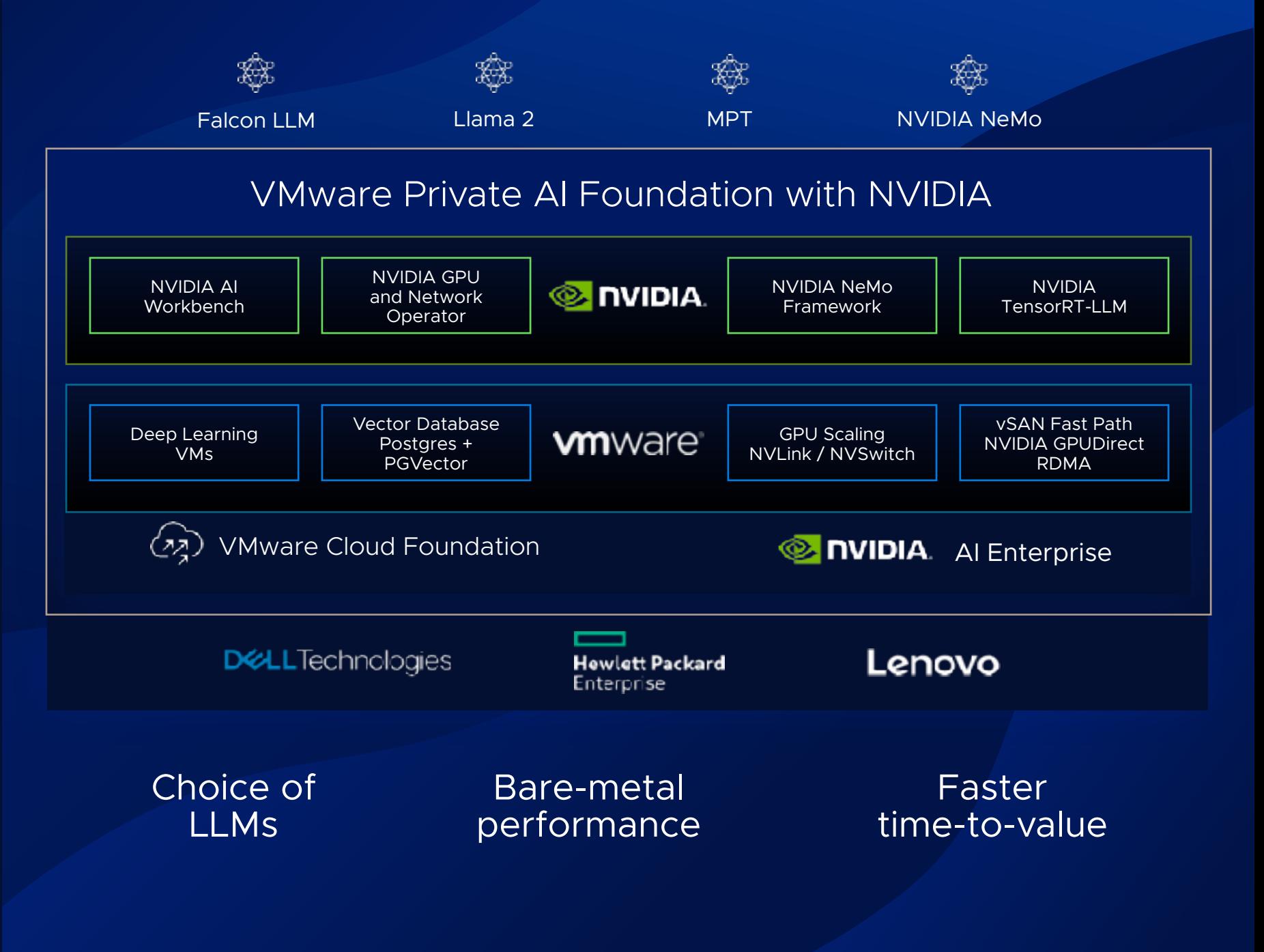

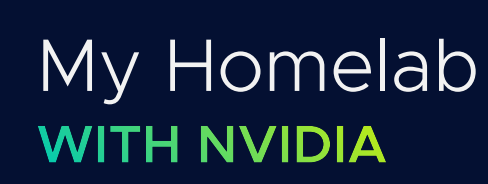

**INTRODUCING**

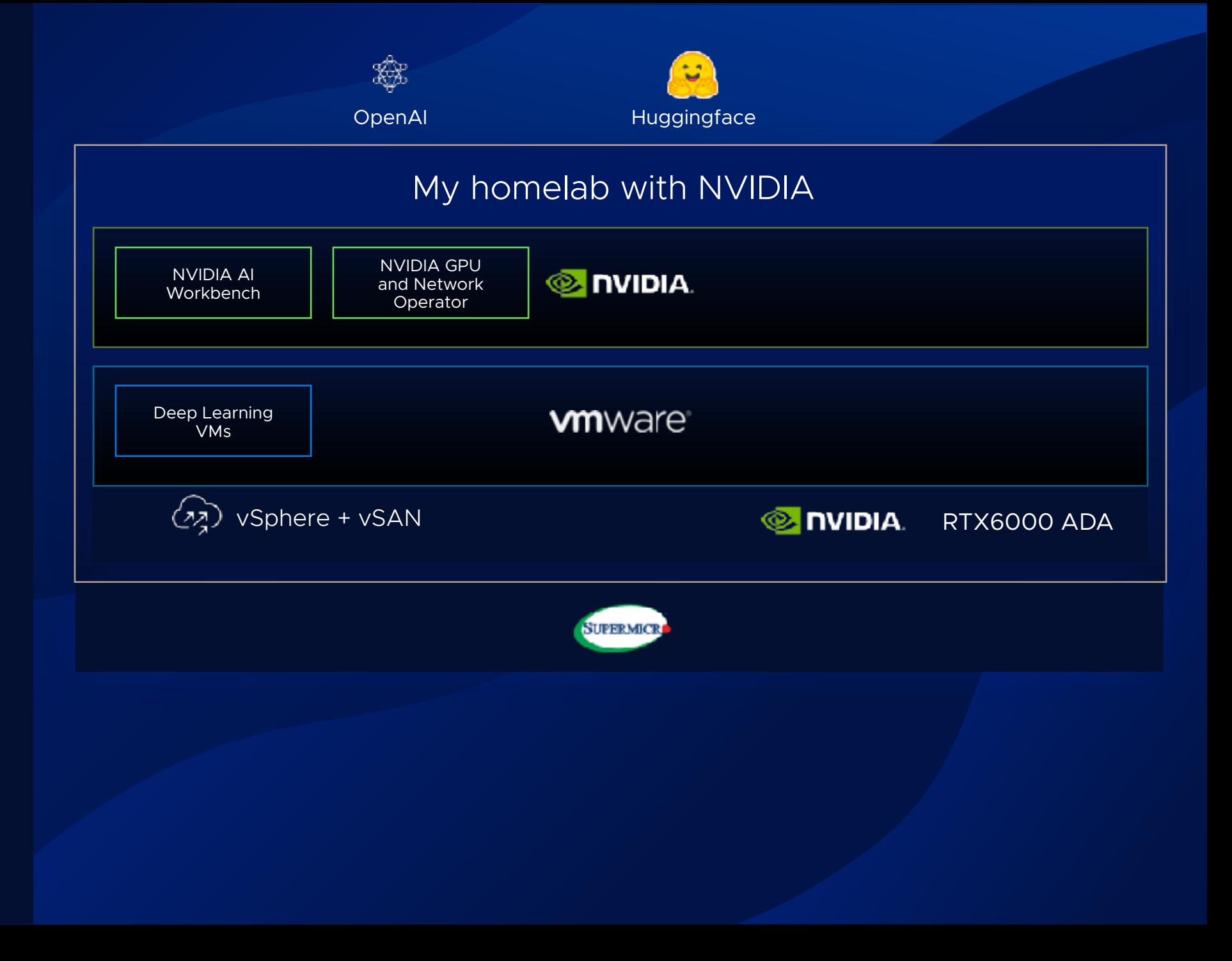

## Demo

### Feed a PDF

- Test prompt
- **o** Test bias
- Attendee question

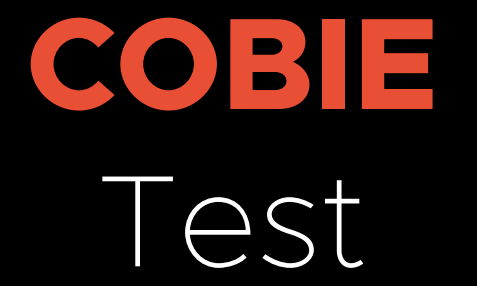

What's next?

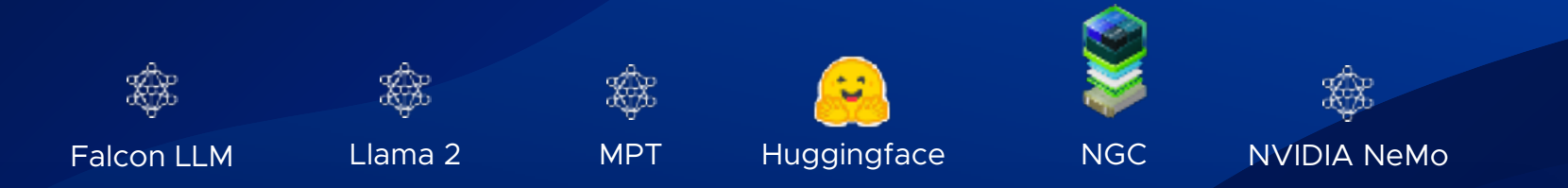

#### VMware Private AI Foundation with NVIDIA

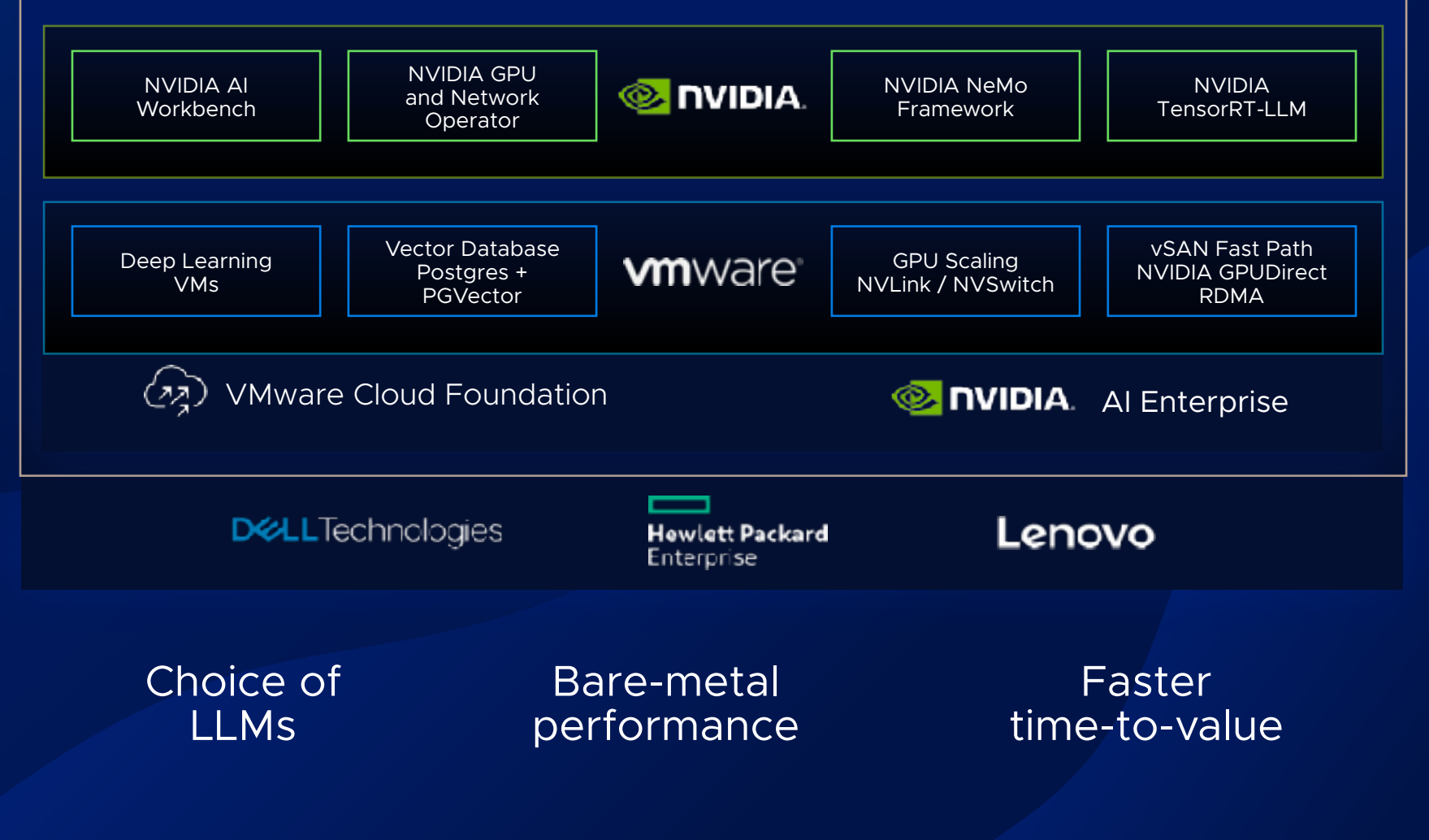

VMware Private AI Foundation **WITH NVIDIA**

**INTRODUCING**

## COBIE (v0.2) Roadmap

- Move to ITQ Experience Lab Û
- Migrate to Mistral model Û
- Multi-GPU support Û
- Distributed architecture Û
- Implement Nemo + GuardrailsÛ

Lessons learned

# DIYA

 $\textcolor{blue}{\textcircled{\small{0}}}$ 

# VOODOO

## The difference between screwing around and science is writing it down.

**Adam Savage**
## TRUST NO ONE

Think before you act.

## **Questions?**

**My blog**: vHojan.nl **ITQ:** itq.eu **X**: @vHojan **X**: @ITQ

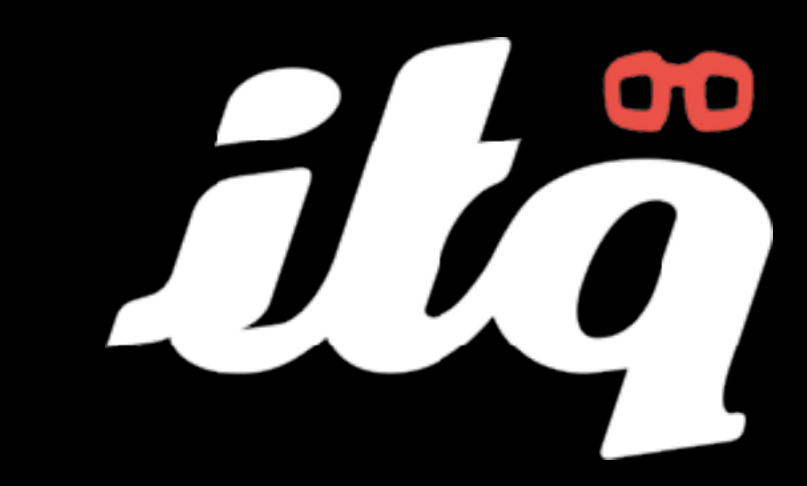

## **THANK YOU**

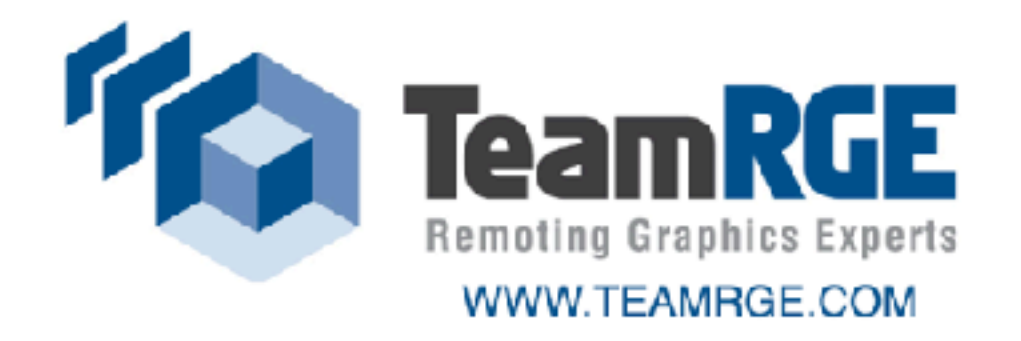

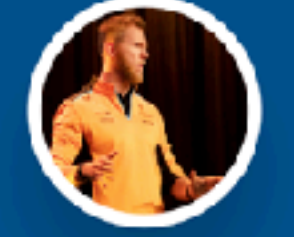

This FREE community event is made possible with support of:

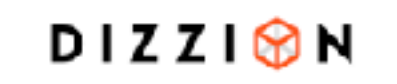

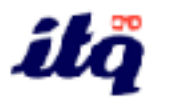

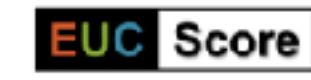

Johan van Amersfoort Chief Evangelist at ITQ johan@itq.nl